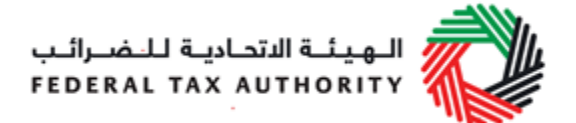

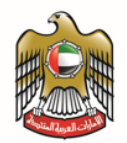

# Requirements Document for Tax Accounting Software

October 2017

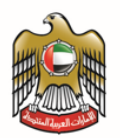

# **Contents**

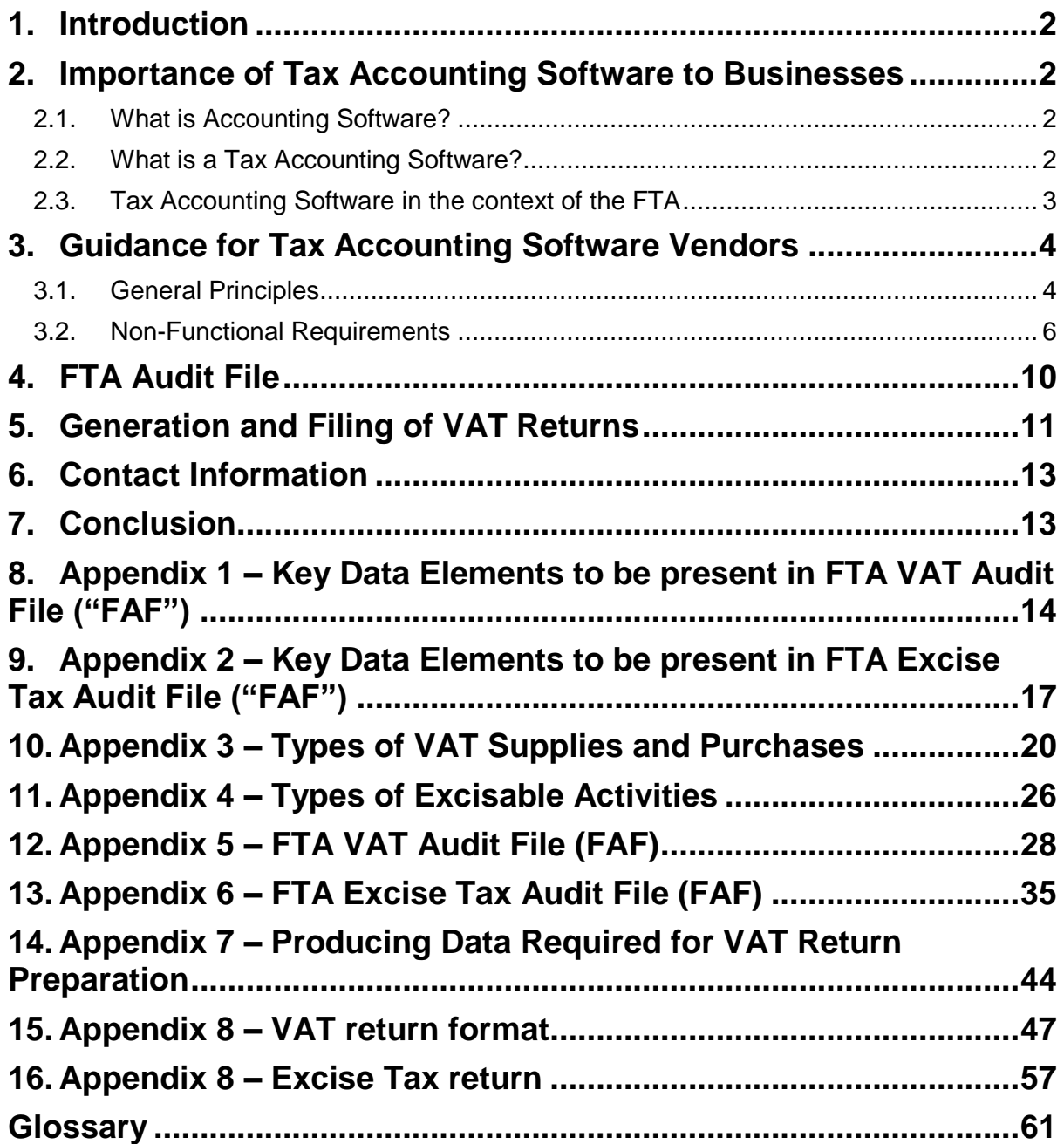

الهيئة الاتحادية للنضرائب FEDERAL TAX AUTHORITY

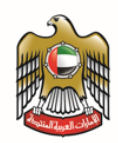

# <span id="page-2-0"></span>**1.Introduction**

This document is issued by the Federal Tax Authority (FTA) and includes the required functionalities within the tax accounting software which are needed to generate VAT returns, to automatically file VAT returns and to produce the FTA Audit files ("FAF") for VAT and Excise Tax.

# <span id="page-2-1"></span>**2.Importance of Tax Accounting Software to Businesses**

## <span id="page-2-2"></span>2.1. **What is Accounting Software?**

Accounting software is an invaluable resource for modern business. Essentially, it is a 'set of procedures that includes internal mechanisms of control, books of accounts, and plans/charts of accounts that are all used for administering, recording, and reporting financial transactions.

Functional modules that are typically built into an accounting software include accounts receivable, accounts payable, sales orders, purchase orders, inventory, billing, and general ledger.

## <span id="page-2-3"></span>2.2. **What is a Tax Accounting Software?**

Tax accounting software is developed to accurately capture and produce accounting information for tax reporting. Instituting an automated system by businesses to maintain a record of taxes will decrease the error in tax declaration, and thus, reduce the compliance costs and penalties issued to the business. In addition, the software will be able to generate reports in order to keep track of the tax system by seeking inputs from a company's peripheral systems.

Tax accounting software provides a platform for increased communication and cooperation between the public and private sectors.

The term "tax accounting software" is applied and interpreted broadly throughout the document to encompass functionality that ordinarily relates to accounting systems, tax compliance technologies (for e.g. Accounts Receivable and Accounts Payable), and other connected finance systems (for e.g. POS terminals).

Therefore, tax accounting software allows for the automation of all tax-based responsibilities, i.e., keeping track of records, payments, file returns, etc., saving businesses time and money.

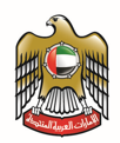

# <span id="page-3-0"></span>2.3. **Tax Accounting Software in the context of the FTA**

Software vendors must strictly abide by this guide when developing the tax accounting software.

Three key functionalities that must be included in the accounting software require the system to have the ability to automatically generate 1) a standard file known as the FTA Audit File, 2) VAT return file, and 3) tax invoices and credit/debit notes. Vendors will be required to demonstrate that their tax accounting software has this functionality and complies with the requirements in this guide.

Please see below the anticipated landscape when businesses use tax accounting software.

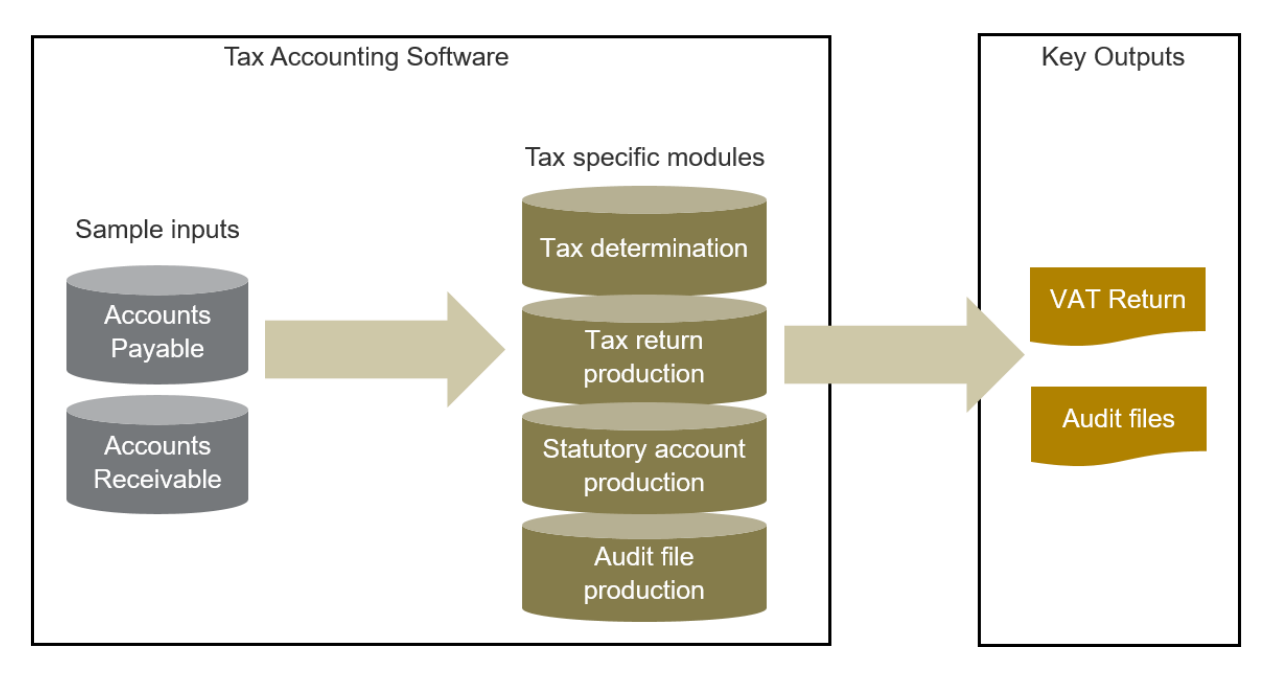

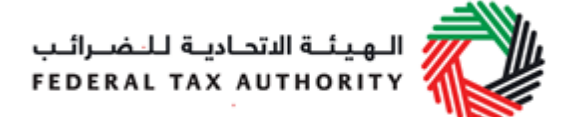

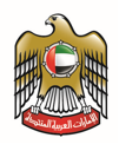

# <span id="page-4-0"></span>**3.Guidance for Tax Accounting Software Vendors**

## <span id="page-4-1"></span>3.1. **General Principles**

This guide is aligned with the principles set out in the guidance note of the Organisation for Economic Cooperation and Developments ("OECD"), titled the *Guidance and Specifications for Tax Compliance of Business and Accounting Software* issued in April 2010. While the principles are the same, certain details have been adapted to the FTA context.

Software vendors must ensure that their tax accounting software:

- allows automatic production of an non-editable VAT return files based on the format mentioned in the relevant Appendix in this document with no assistance required from the software vendor or any other IT specialist;
- allows automatic production of a FAF by a user with no assistance required from the software vendor or any other IT specialist; and
- provides the issuance of tax invoices, credit/debit notes and self-billed invoices that comply with the VAT Legislation;

The software vendors must also ensure that their tax accounting software:

- provides a reporting facility for the efficient generation of information necessary to prepare tax and returns;
- is accompanied by comprehensive user-guide documentation to assist auditors and users to understand how the software operates;
- incorporates adequate internal controls and tax protection controls to ensure reliability of the processed data;
- creates adequate audit trails to assist auditors in understanding the flow, and, if necessary, the reconstruction of events;
- has archival and restoration of archived data mechanisms in place, in order to ensure the integrity and readability of electronic records after an extended period, as well as to allow auditors to retrieve the records as required;
- captures key data elements necessary for the generation of a VAT return file;
- helps the taxpayer in filing VAT returns automatically;
- captures key data elements necessary for the generation of a FAF;
- provides comprehensive documentation to assist auditors and users in their understanding of the system, the processing, and its environment; and

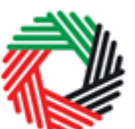

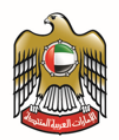

 contains facilities to allow audit automation to assist auditors in gaining audit assurance and enabling businesses to self-test their tax data.

The accounting software must be able to produce tax invoices as well as credit/debit notes as prescribed below:

- Tax invoice
	- o A tax invoice is an important document for VAT. If an invoice issued by the supplier does not comply with the VAT legislation, the buyer may not be eligible for Input Tax Credit (ITC) claim. Therefore, software vendors must ensure their system complies with these legislations. Furthermore, the tax invoice must fulfil the prescribed particulars based on the legislations.
- Credit Note / Debit Note
	- o A person who makes or receives a supply shall issue a credit note or debit note where, after the return of the supply has been furnished to FTA, there is a change in the consideration for the supply in term of quantity, tax rate, or cancellation of transactions 1due to any adjustments in the course of business.
- Self-billed
	- o Any recipient approved by the FTA is allowed to issue self-billed invoices in respect of the supplier's supplies for a period of approval effective until a given date or period outlined in the contracts between the recipient and the supplier.

### 3.1.1. **Facility to generate necessary data elements to prepare VAT returns**

Businesses are required to file their VAT returns on a periodical basis. Tax accounting software should allow users to obtain the necessary information required for the preparation and filing of tax returns. This will entail generation of the VAT returns and automatic filing of VAT returns.

### 3.1.2. **Captures key data elements necessary for the generation of a FAF**

Appendices 1 and 2 lists the key data elements that should be present in a FAF. These data elements include common accounting information that should be recorded.

### 3.1.3. **Allows automatic production of a FAF by a user with no assistance required from the software vendor or other IT specialist**

FTA conducts periodic audits to ensure that tax and returns have been prepared correctly. For this purpose, businesses may be required to submit a detailed breakdown of their business transactions. Submitting this information electronically will save time and resources for businesses.

It is crucial that the detailed information electronically transmitted by businesses to the FTA is complete, accurate, and in a format that is readable by the FTA. Hence,

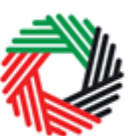

software vendors should design their accounting software such that it is able to generate a FAF. The FAF is a file containing a standard set of accounting information (please check the relevant Appendices). Businesses should have the flexibility to select the time-period that the FAF is required to span over.

The FAF should be a pure collection of data in the comma separated values (csv) file format and should be broken down by, but not limited to, invoices, credit notes etc., to give all the required information to FTA to conduct the Audit. The taxpayer should not be able to modify any value in the FAF. The FAF should not be an image file.

Tax accounting software vendors should design a system that can create the FAF at different stages, e.g. when a transaction is recorded, or when data is archived and a permanent record of auditable transactions is created. The FAF should be able to be generated from data residing in either a single source or multiple sources, if applicable.

Notwithstanding the receipt of a FAF, FTA auditors may still need to verify the original records (including source documents) kept by businesses. Having accounting software that is able to generate a FAF will not remove the requirement for businesses to keep records in accordance with the provisions in the Treaty.

# <span id="page-6-0"></span>3.2. **Non-Functional Requirements**

### 3.2.1. **The tax accounting software must be accompanied by comprehensive documentation to assist auditors, as well as users, in understanding how the software operates**

The accounting software should have proper documentation that allows both internal and government auditors as well as users to easily understand how to operate the software. This would include a user manual (printed and/or web-based) and thorough system-based help files.

### 3.2.2. **Software vendors must incorporate adequate internal controls to ensure reliability of the processed data**

Internal controls are essentially the processes, procedures, practices, and organizational structures implemented by a business to reduce risk and provide a reasonable level of assurance when meeting business objectives. In addition, there should not be any unrecorded assets, liabilities, entries or events, or undisclosed items in the accounting system.

Software vendors must ensure the internal controls in their accounting software are able to perform preventive, restorative and corrective functions. In other words, there must be controls to prevent, detect, reverse and correct errors that arise when using the software.

Internal controls in accounting software that are relevant to the integrity of a tax declaration include controls in the following areas:

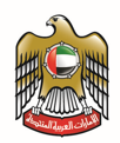

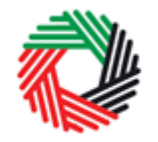

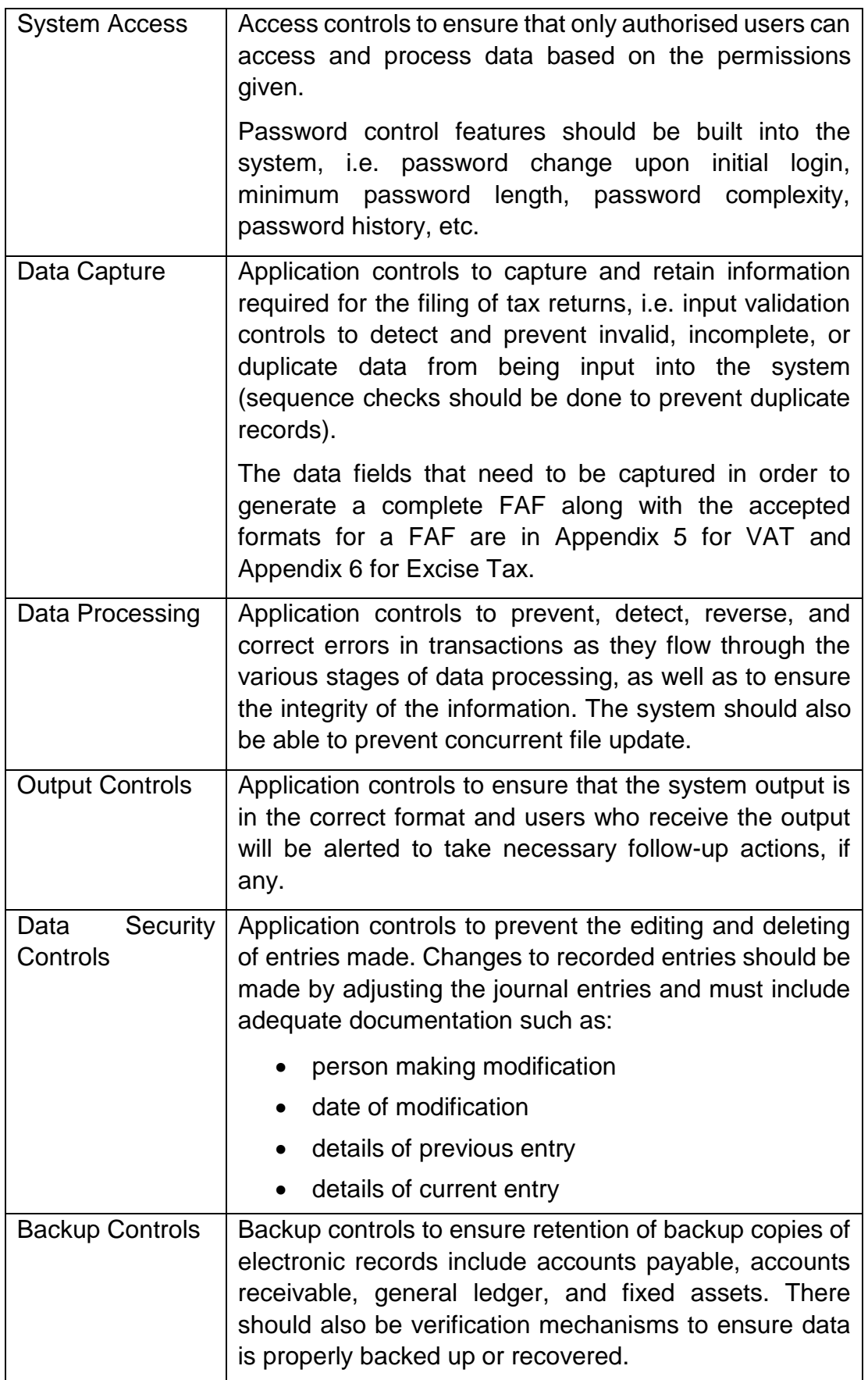

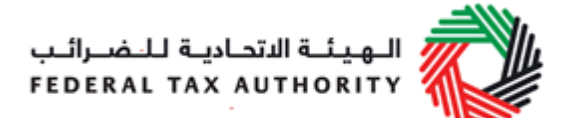

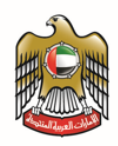

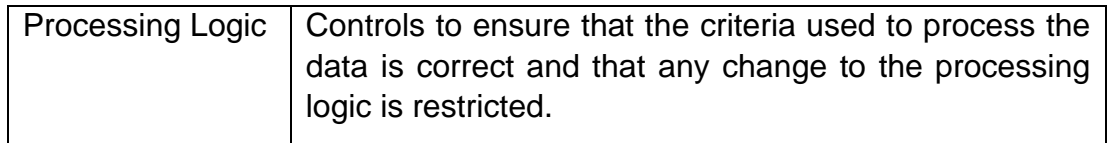

### 3.2.3. **Software vendor must create adequate audit trails to assist auditors in the understanding of the flow of events and reconstructing of the events, if necessary**

The accounting software should allow auditors to reconcile the information in the tax and returns with the accounting records in order to prove events and transactions by recording the progress of individual entries. Hence, it is important that the accounting software provides auditors with adequate audit trails to understand the flow of events and, if necessary, to reconstruct the events. The software must not allow anyone to amend the records without creating the necessary audit trails.

### 3.2.4. **Software vendor has put into place archival and restoration of archived data mechanisms that ensure the integrity and readability of electronic records, after an extended period**

As the FTA may verify the accounting and business records of past years, businesses should be able to produce, upon the FTA's request, a FAF containing accounting information, not only for the current year, but also for past years. Therefore, the accounting software should have archival capabilities to ensure the integrity and readability of detailed and original electronic records after an extended period. There should also be a restoration mechanism for users to restore the archived data and verify that the restoration process is complete.

To summarize, the tax accounting software must comply with the following minimum non-functional requirements:

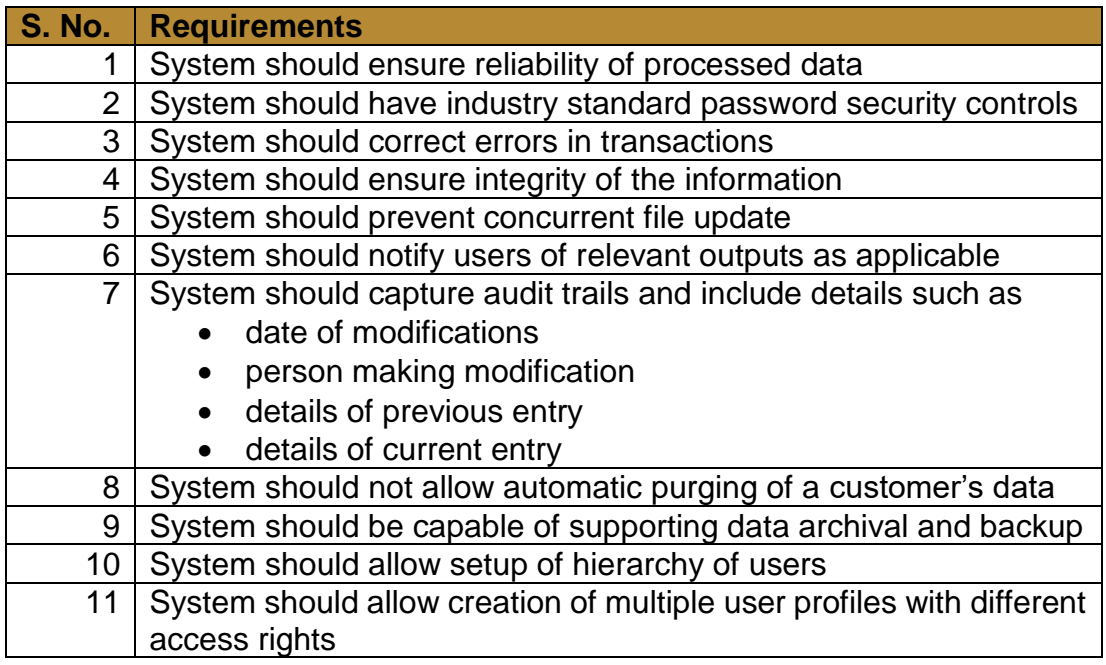

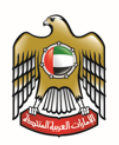

الـهـيئــة الاتحـاديـة لـلـضــرائـب<br>FEDERAL TAX AUTHORITY

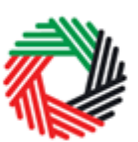

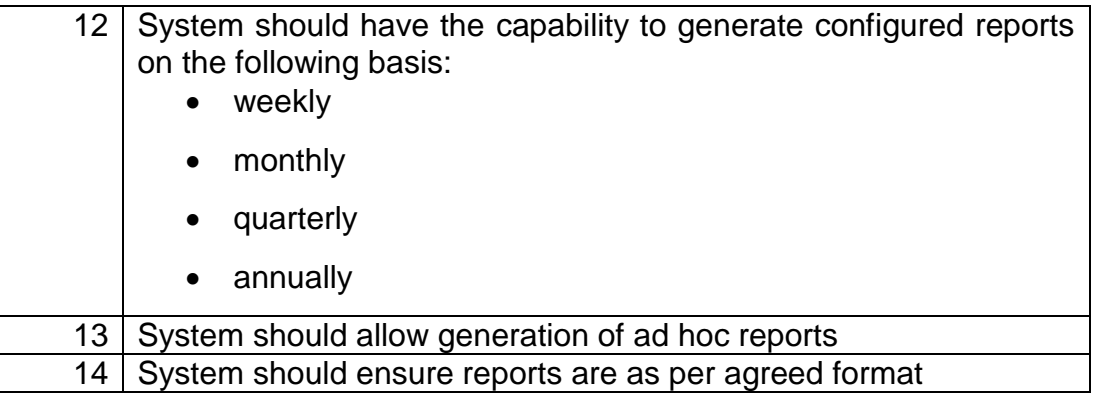

الهيئة الاتحادية للنضرائب FEDERAL TAX AUTHORITY

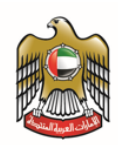

# <span id="page-10-0"></span>**4.FTA Audit File**

The FTA will audit businesses at its discretion to ensure that businesses are making accurate and timely tax declarations. As part of the FTA audit process, it is common for the FTA to request certain accounting information from businesses in order to verify the information submitted in their tax declarations. For businesses using manual records, the process of producing the information required by the FTA can be timeconsuming; therefore, it is imperative that all tax declarations are conducted circumspectly, in order to avoid errors.

The FTA has designed the FAF format and content, taking the commonly requested accounting information from businesses during an FTA audit into major consideration. The FAF is a standard file that captures such information and can be produced automatically by the tax accounting software. Businesses that use tax accounting software should be able to generate the FAF, and will find it quicker and easier to respond to the FTA's requests for information.

To summarize, a tax accounting software facilitates the following:

- a reduction of compliance costs for businesses
- a reduction of administrative costs for the FTA
- the enhancement of the outcomes of audits of businesses carried out by the FTA
- the provision of a platform to make it easier for the FTA to co-operate in areas such as joint audits.

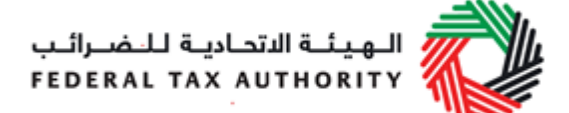

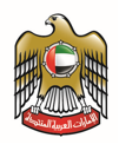

# <span id="page-11-0"></span>**5.Generation and Filing of VAT Returns**

One of the FTA's requirements is for the tax accounting software to automatically generate a VAT return file as per the FTA format, and allow businesses to use this file to fill in the returns form on the FTA e-tax portal, i.e., the Integrated Tax Administration System (ITAS).

Involvement from both FTA system and tax accounting software vendors is required to enable this feature.

It is important to note that the system should have capability to generate the VAT return file in both excel (.xlsx) and .xml formats. For the return file format, please refer to the relevant Appendix in this document. The file should also contain the following details, which will serve the purpose of credentials:

- Tax Registration Number a unique number which will be assigned to the vendor by the FTA at the time of certification and registration,
- Company Name tax accounting software vendor name,
- Tax Accounting Software (TAS) name,
- Tax Accounting Software (TAS) version number;
- Tax Registration Number (TRN) for which the VAT return is generated

Please see below descriptions of the processes and expectations from both the systems (FTA system and tax accounting software) to enable this feature.

### **Options for Implementation of Generation of Tax Returns & Automatic Filing of Returns:**

We envisage two options by which businesses using certified tax accounting software can file their tax returns automatically on the e-tax portal.

The step-wise description of each option is provided below.

### **Option 1: Manual upload of tax return file onto FTA's e-Tax portal**

- 1. Using the certified tax accounting software, every business representative should be able to generate the encrypted VAT return file.
- 2. The VAT return file should contain the credentials as defined above for authentication of the file.
- 3. The e-tax portal will have an option to allow taxpayers to upload their encrypted VAT returns for a particular TRN.
- 4. The data from the uploaded file will lie in the ITAS staging area.

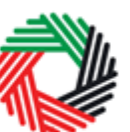

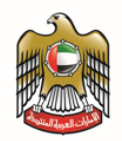

- 5. The e-tax portal will have a button to 'Auto Fill VAT Return' to auto-populate the fields on the VAT return form from the VAT return file.
- 6. Once this button is clicked by the business representative, the ITAS will authenticate if the uploaded file has been created by a certified tax accounting software using the credentials mentioned above.
- 7. If the file is authenticated, the data from the staging area will be automatically filled into the VAT return form.
- 8. If the file is not authenticated, an appropriate error message will be displayed to the business representative to contact their tax accounting software vendor and ensure that they are using a certified TAS.
- 9. The ITAS database will have a flag to determine whether the VAT return form has been filled in by means of manual typing or auto-population by using a certified VAT return file.
- 10. The business representative can then fill in other details required as part of the VAT return form and submit the same on the e-tax portal.

### **Option 2: Direct upload of VAT return file from certified tax accounting software onto FTA's e-tax portal.**

- 1. Using the certified tax accounting software, every business representative should be able to generate the encrypted VAT return file, which should automatically get uploaded in ITAS through the steps mentioned below.
- 2. The encrypted VAT return file should contain the credentials as defined above for authentication of the file.
- 3. Once the encrypted VAT return file is generated, TAS will call the ITAS API to upload this file in the ITAS staging area.
- 4. ITAS will scan the file from the staging area to ensure it is generated using a certified tax accounting software, verify that the format is as per FTA requirements, and has the correct TRN.
- 5. If the VAT return file is found to be not as per the required format, from a noncertified vendor or having an incorrect TRN, a notification of failure will be sent to the business representative.
- 6. If the checks specified in above steps are successful, ITAS will attach the file to the respective TRN.
- 7. Once the business representative logs in to the e-tax portal, the file will be available for the specific TRN.
- 8. The e-tax portal will have a button to 'Auto Fill VAT Return' to auto-populate the fields on the VAT return form from the VAT return file.
- 9. Data from the staging area will be automatically filled into the VAT return form.

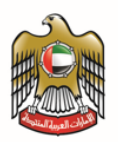

The advantage of the second option is that there are no manual interventions. However, it might take more effort from TAS and FTA System to implement the changes.

Currently the tax accounting software should have the capability to generate the noneditable tax return files in the required format as mentioned above. The integration (option 2) is not an immediate need and will be informed to the vendors when the integration will be required.

# <span id="page-13-0"></span>**6.Contact Information**

For any enquiries or clarification on this software guide, please contact us at [info\\_tas@tax.gov.ae](mailto:info_tas@tax.gov.ae) or 600 599 994.

# <span id="page-13-1"></span>**7.Conclusion**

Tax accounting software is a useful tool to help businesses keep important and useful accounting records. Software vendors can add value by designing their tax accounting software to be in compliance with this guide, thereby helping businesses to comply more easily with their tax obligations and record keeping.

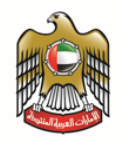

# <span id="page-14-0"></span>**8.Appendix 1 – Key Data Elements to be present in FTA VAT Audit File ("FAF")**

### **1. Company Information**

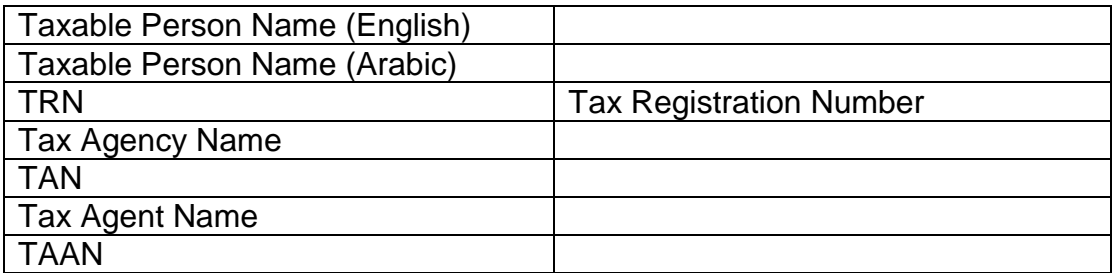

### **2. Master Files**

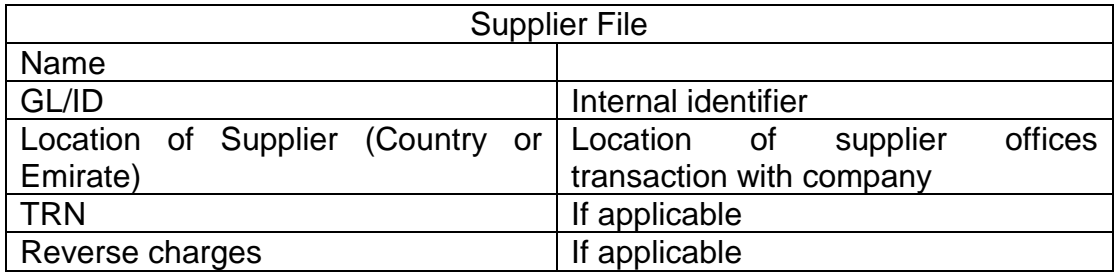

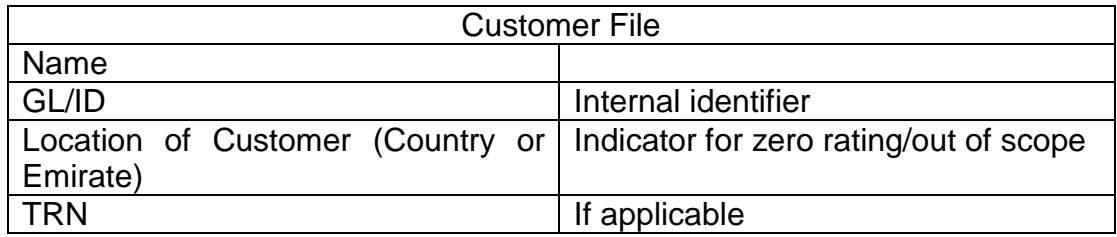

For Tax Codes, please check Appendices 3 & 4

### **3. Source Documents**

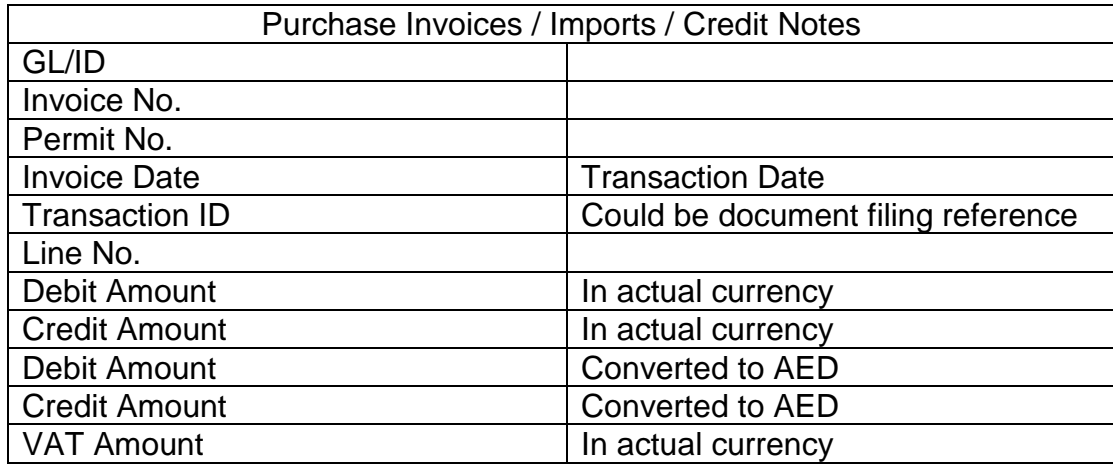

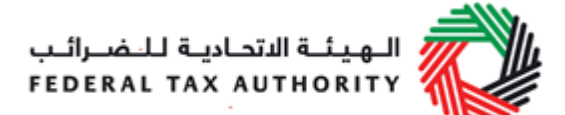

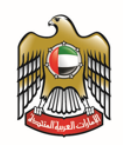

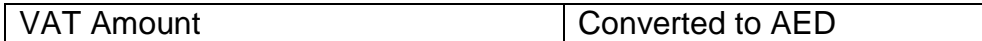

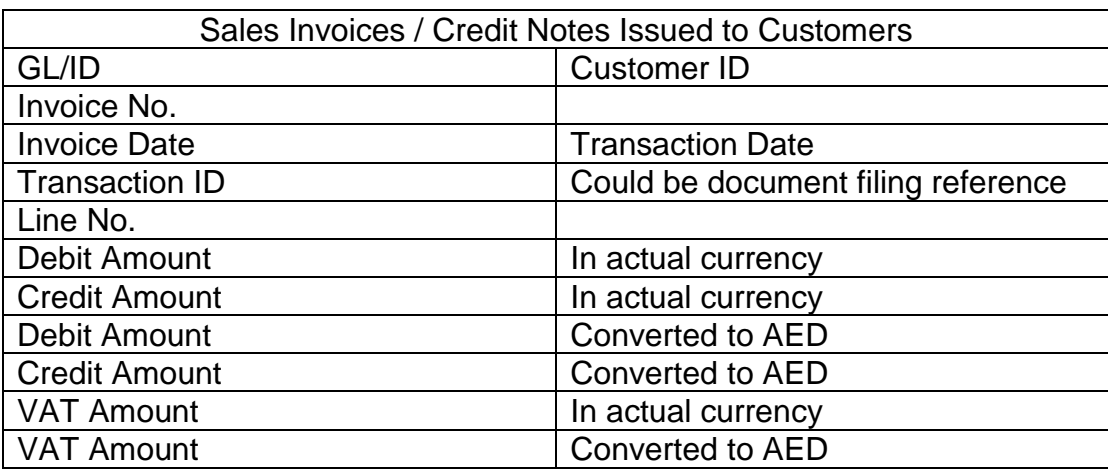

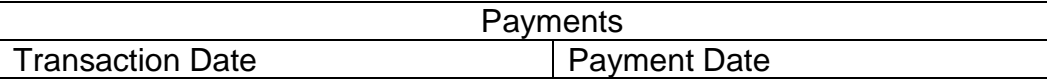

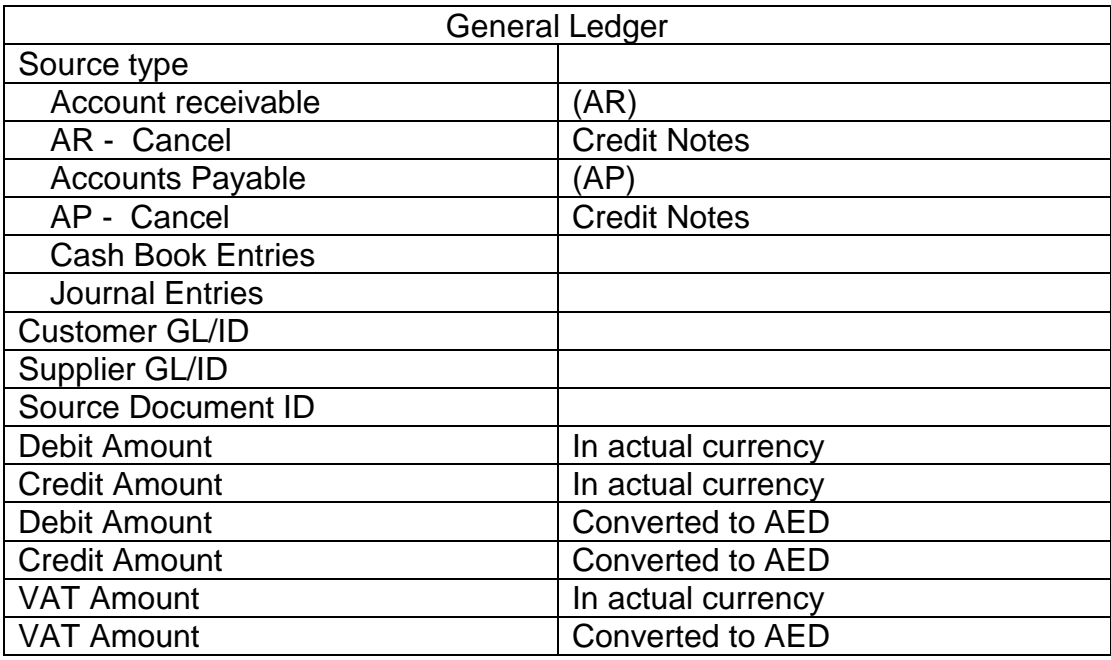

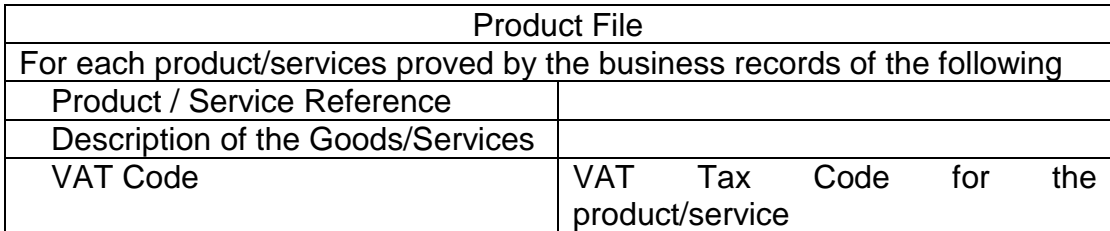

VAT Rounding If VAT rounding is used in the accounting system, this should be done using simple arithmetic rules. A comment stating that the rounding used in the systems complies with this requirement should be made below.

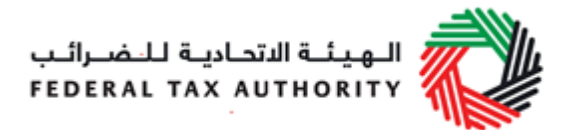

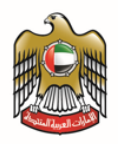

A sample of the VAT FAF is attached below. Please note this should be used only for reference purpose:

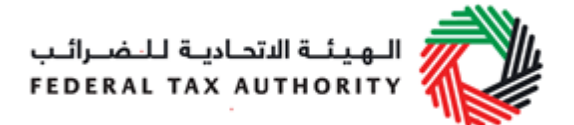

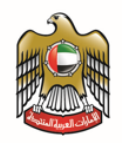

# <span id="page-17-0"></span>**9.Appendix 2 – Key Data Elements to be present in FTA Excise Tax Audit File ("FAF")**

### **1. Company Information**

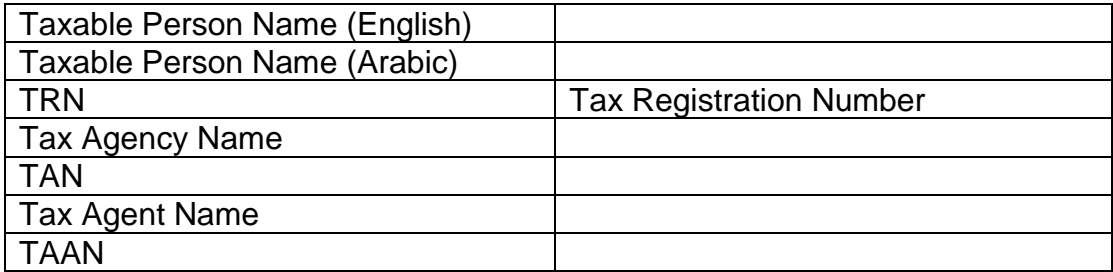

### **2. Master Files**

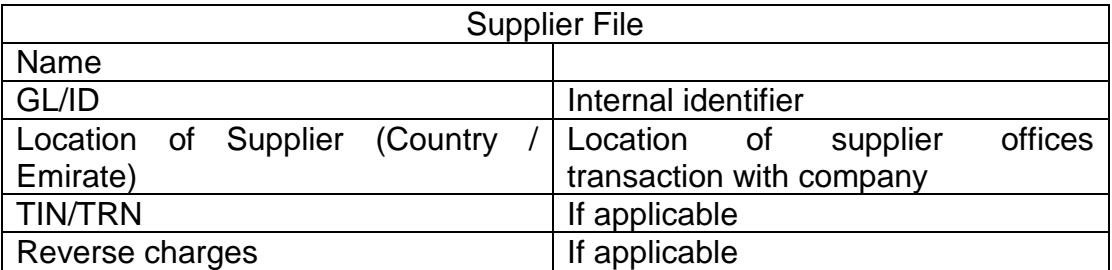

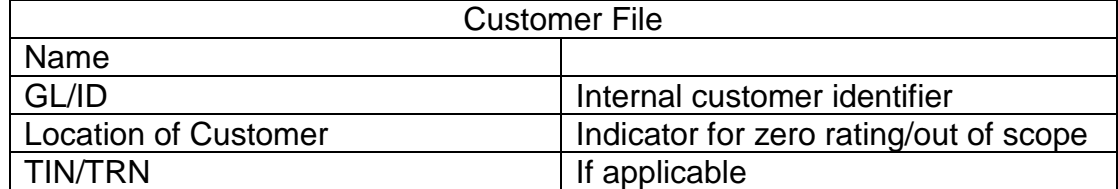

For Tax Codes, please check Appendices 3 & 4

### **3. Source Documents**

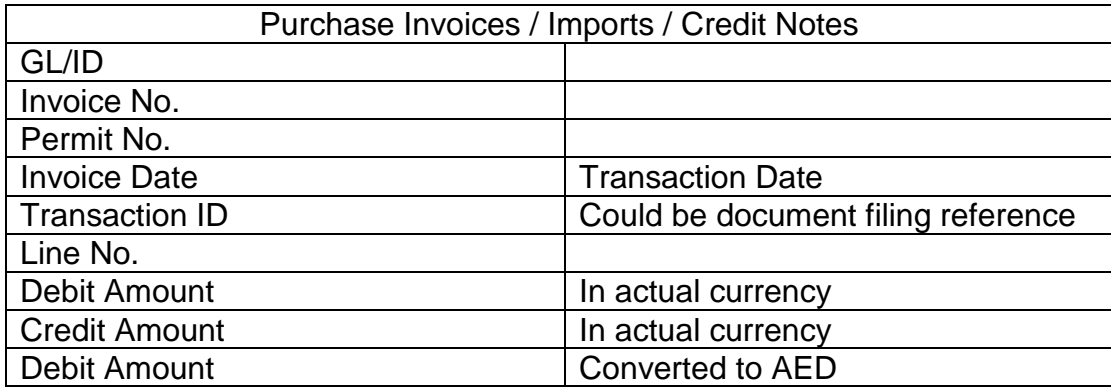

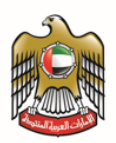

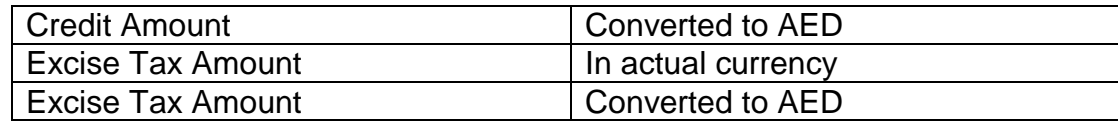

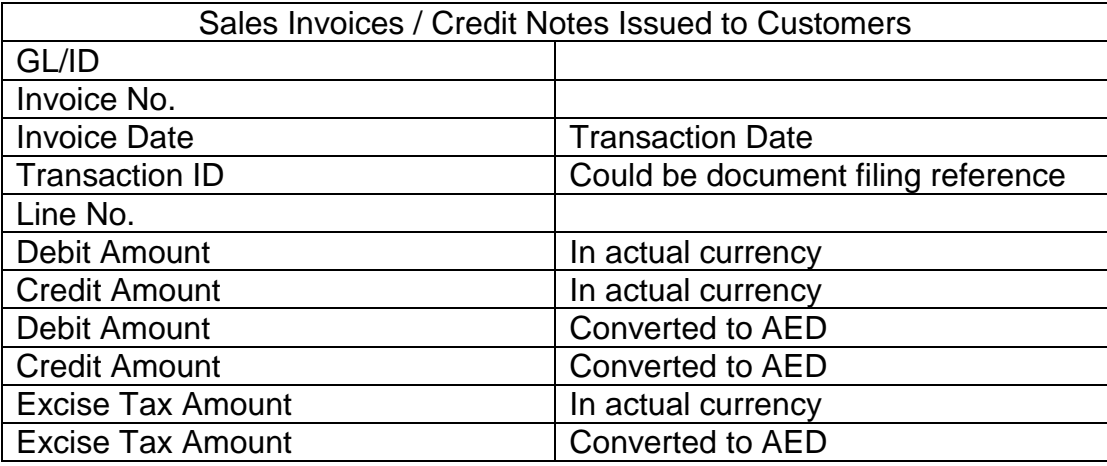

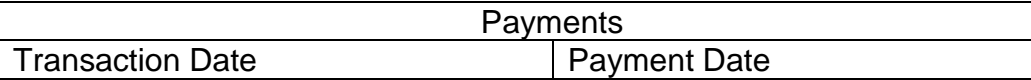

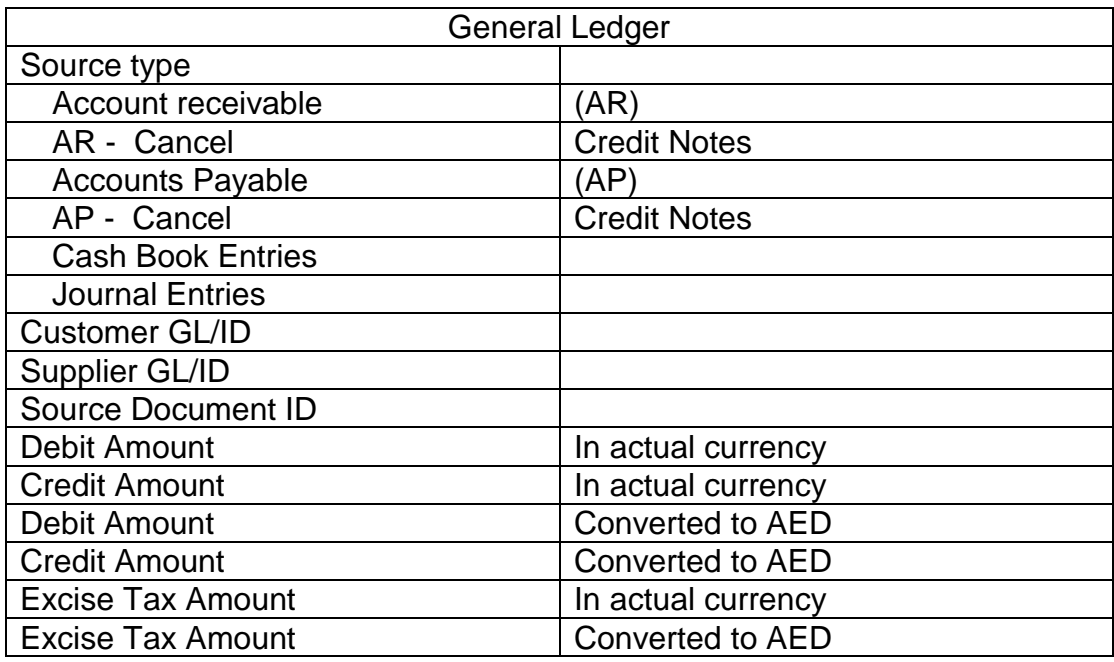

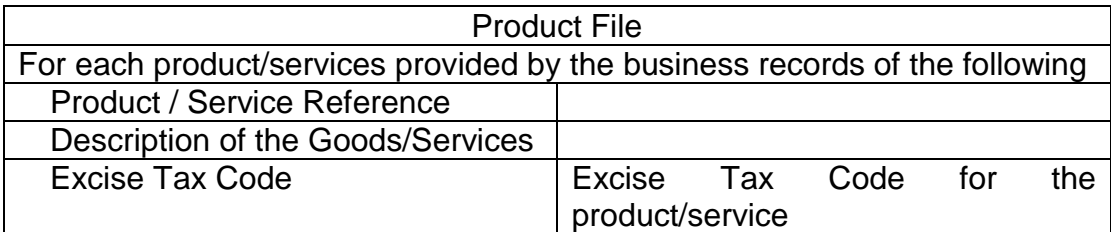

Stock File For each designated zone (warehouse), records of:

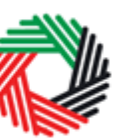

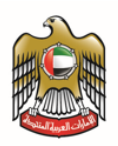

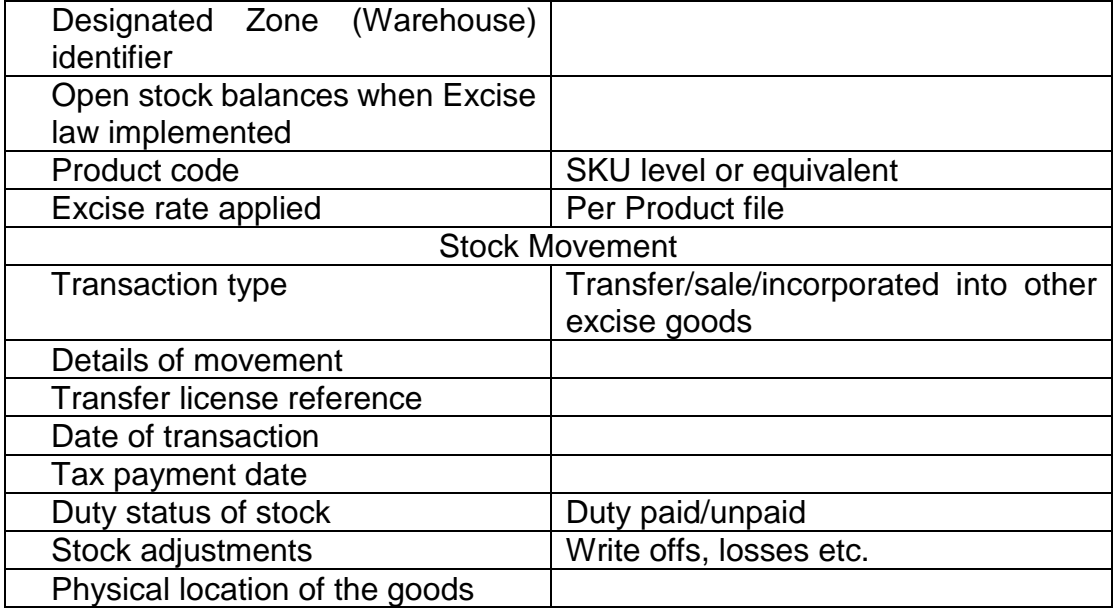

Excise Tax Rounding

If Excise Tax rounding is used in the accounting system, this should be done using simple arithmetic rules. A comment stating that the rounding used in the system complies with this requirement should be made

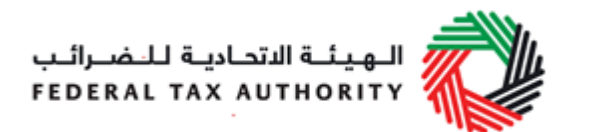

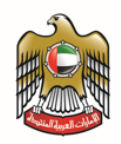

# <span id="page-20-0"></span>**10. Appendix 3 – Types of VAT Supplies and Purchases**

This Appendix explains the different type of VAT supplies and purchases that software developers should be aware of in designing their accounting software.

### Type of Supplies

For VAT return filing purposes, the supply of goods and services can be classified as one of the following six types of supplies:

- Standard-rated supplies;
- Supplies subject to reverse charge;
- Zero-rated supplies:
- Exempt supplies;
- Intra GCC supplies; and,
- Amendments to output tax.

The different types of supplies are explained below:

### Standard-rated supplies

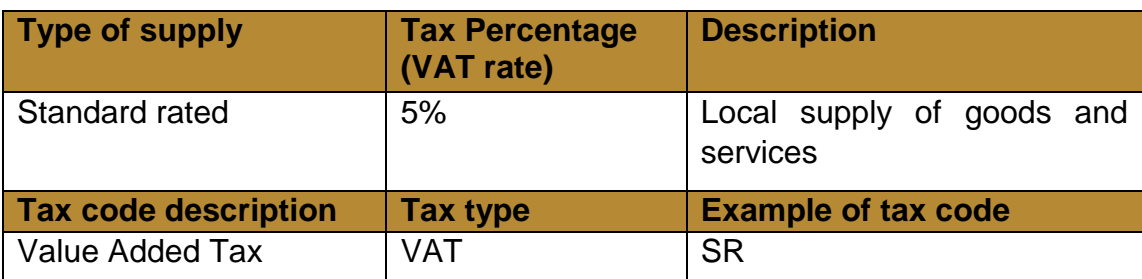

A VAT registered supplier must charge and account for VAT at the prevailing rate (currently 5%) on all local supplies of goods and services unless the supply qualifies for zero rating, exemption or falls outside the scope of VAT. In addition, an importer of goods is required to account for VAT on the purchase of goods imported into the territory. For example, a UAE based company supplies goods to a customer who is based in the UAE. VAT collected from the customer is called output tax and must be reported in the VAT return of the UAE supplier.

### Supplies subject to reverse charge

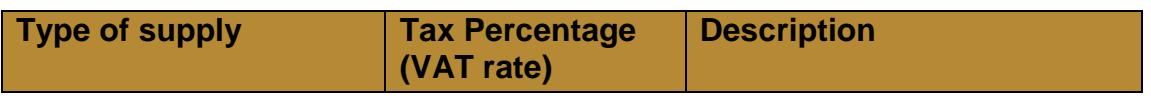

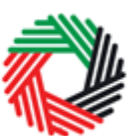

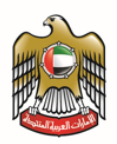

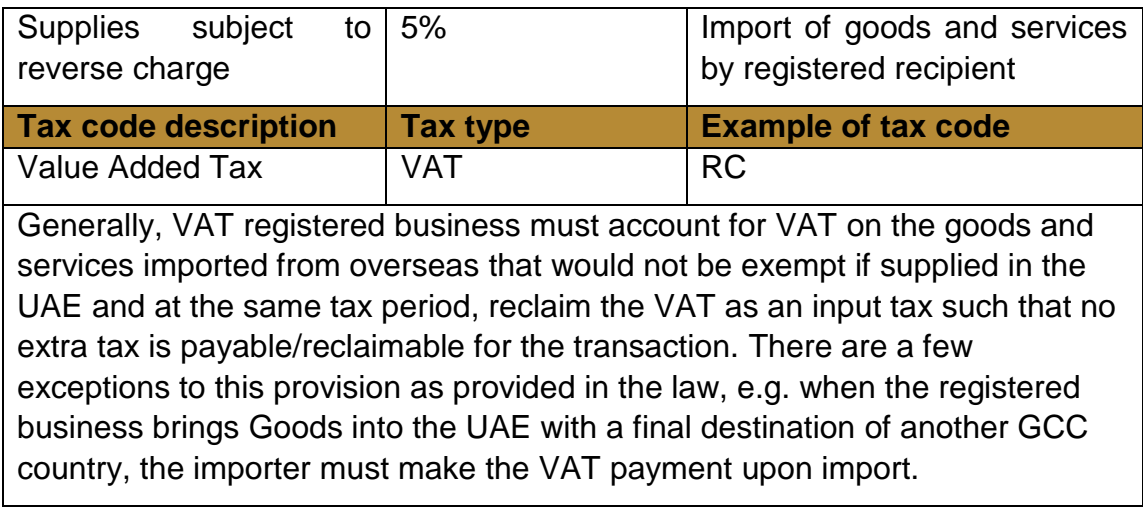

### Zero-rated supplies

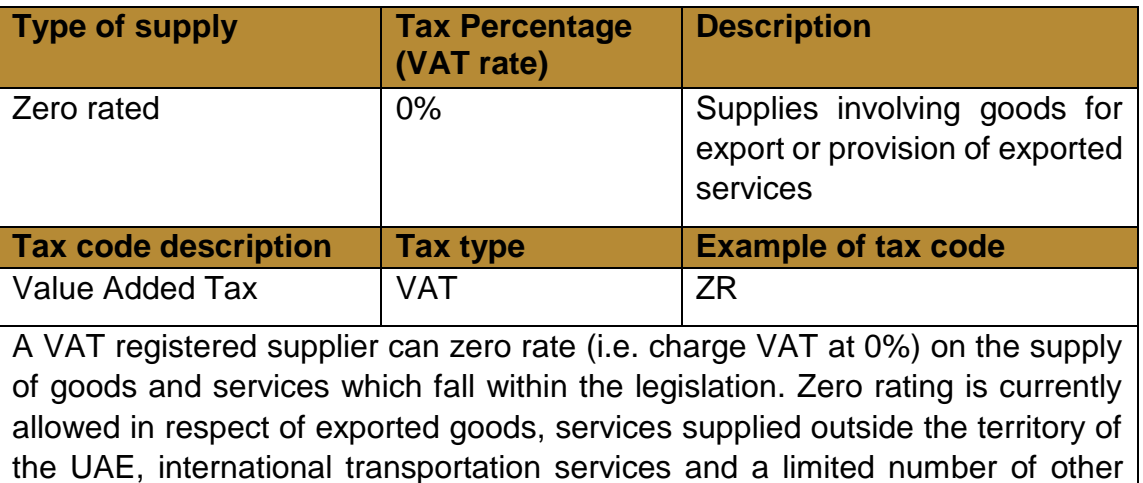

goods and services. The value of zero rated supplies must be reported in the

### Exempt supplies

VAT return.

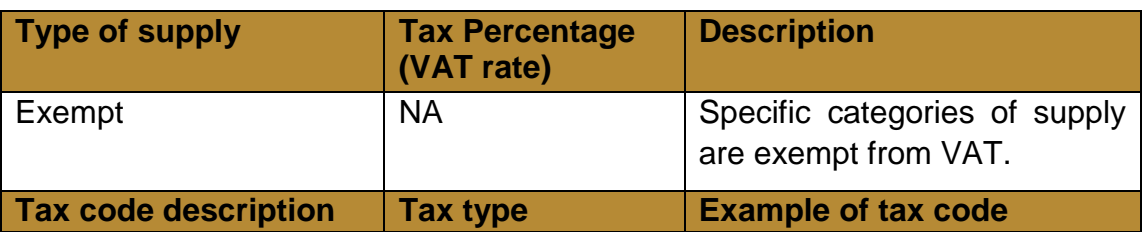

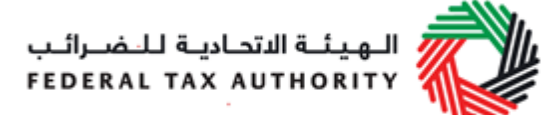

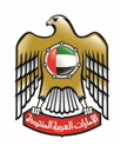

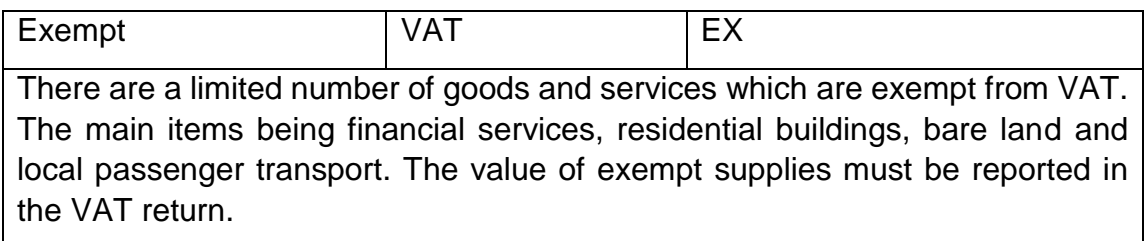

# Intra GCC supplies

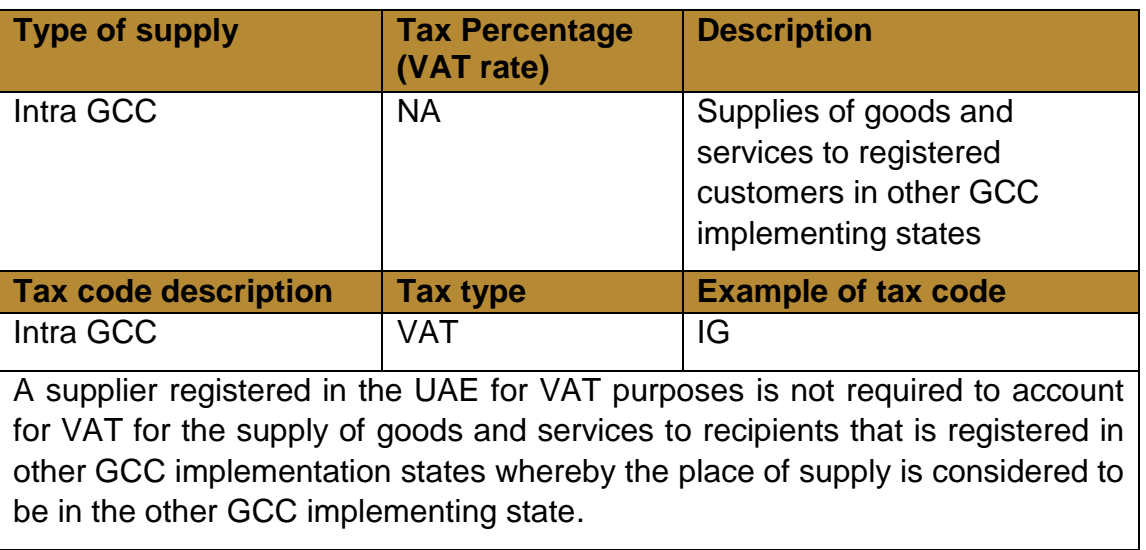

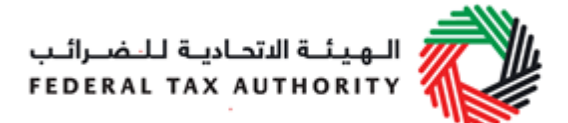

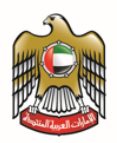

### Amendments to output tax

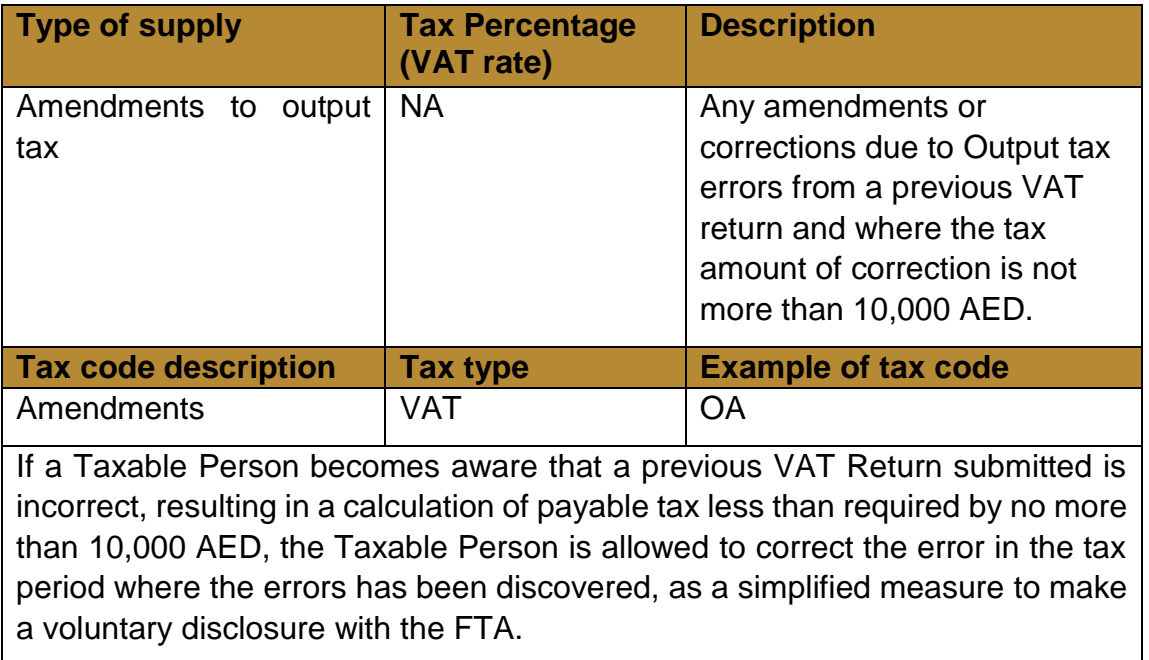

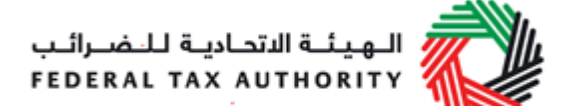

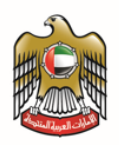

### Types of Purchases

For VAT purposes, the purchase of goods and services can be classified as one of the following three types of purchases:

- Standard-rated purchases;
- Supplies subject to reverse charge; and
- Amendments to input tax.

The different types of purchases are explained below:

### Standard-Rated

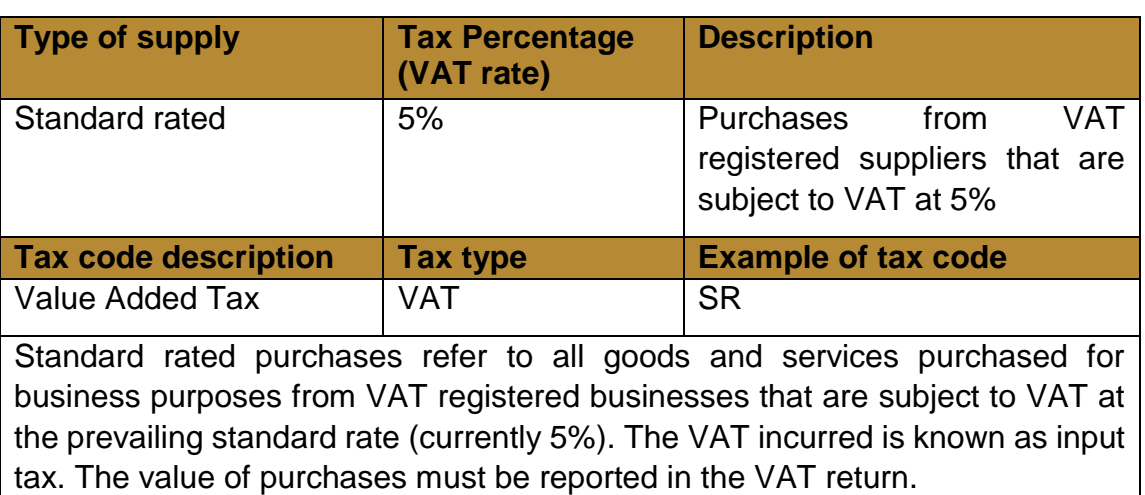

### Supplies subject to reverse charge

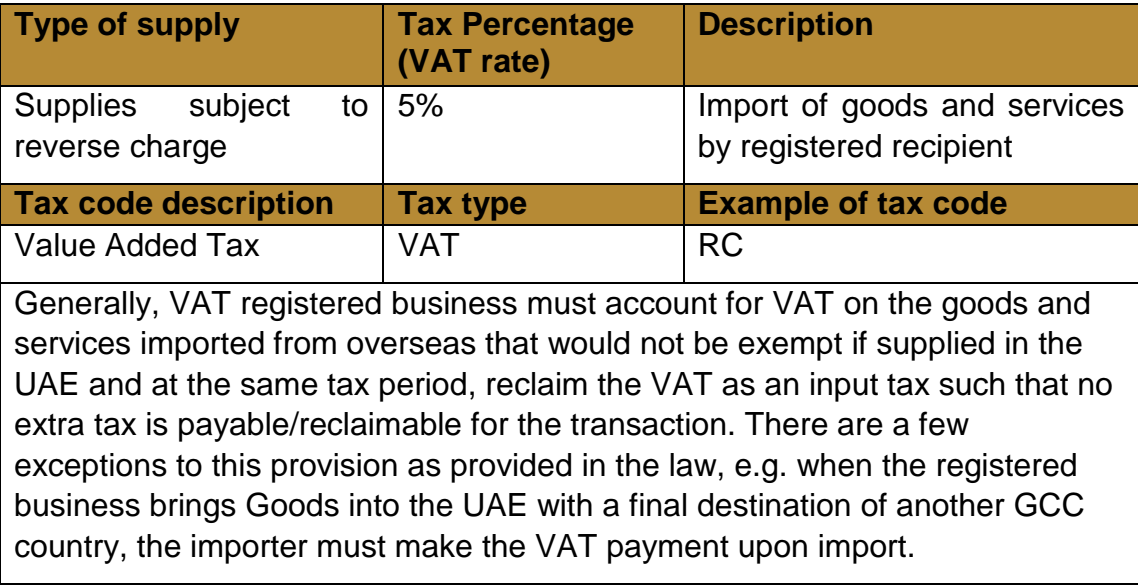

### Amendments to input tax

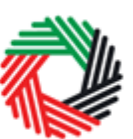

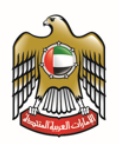

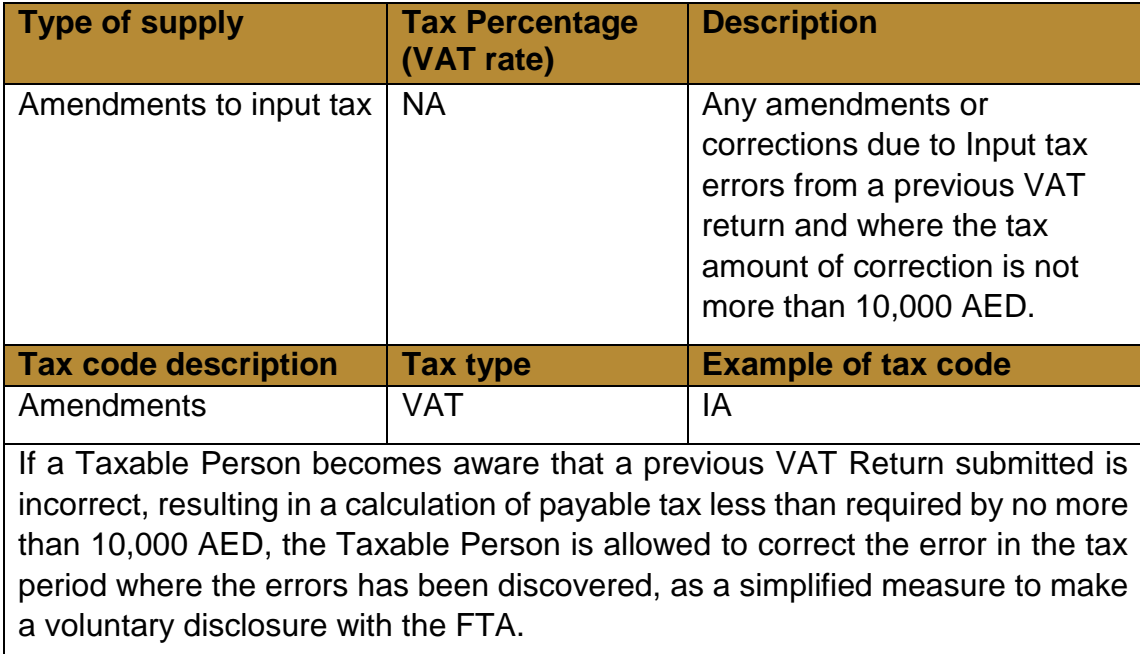

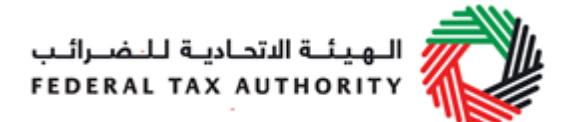

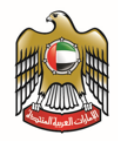

# <span id="page-26-0"></span>**11. Appendix 4 – Types of Excisable Activities**

This Appendix explains the different type of activities that may have Excise Tax implications that software developers should be aware of in designing their accounting software.

The tax implication (as classified below) is determined based on the nature of activities carried out by the taxable person – we do not segregate these activities from supply and purchase since, unlike VAT, there is no input tax credit mechanism for excise.

- Taxable; and
- Deductible.

Details are explained below:

### Taxable

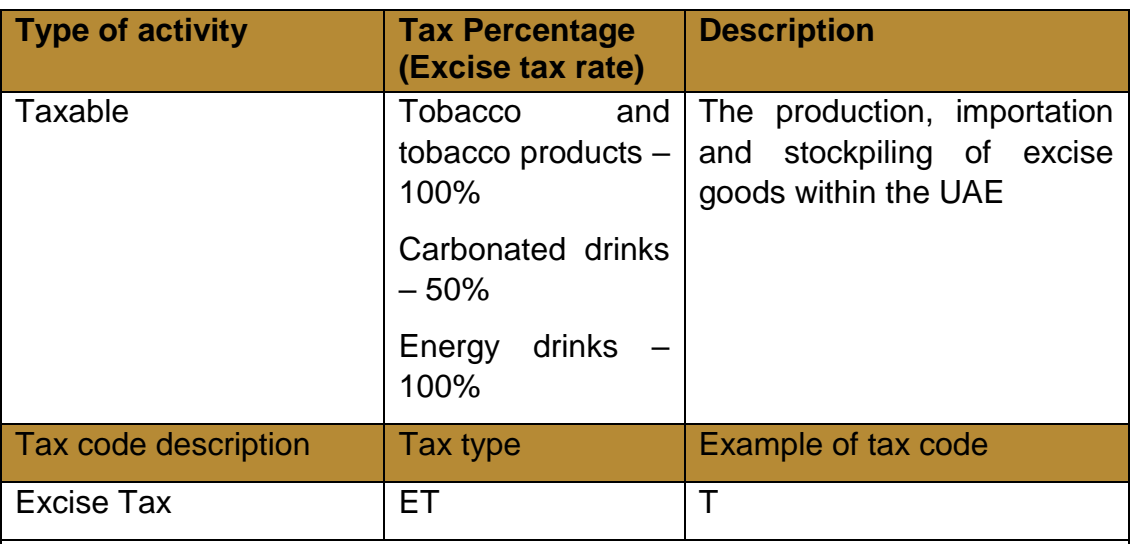

Any person that conducts the following activities should be liable for Excise Tax:-

- produces excise goods by way of business within UAE;
- imports from abroad or releases the excise goods from a designated zone, or
- stockpiles the excise goods within UAE by way of business.

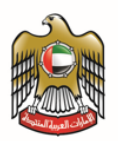

### **Deductible**

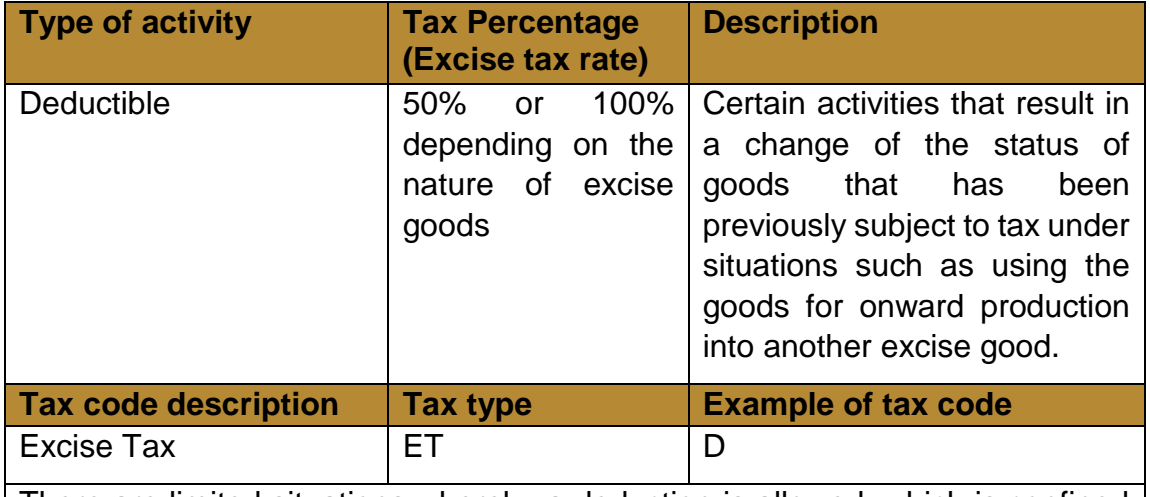

There are limited situations whereby a deduction is allowed, which is confined to the following and subject to further criteria set by FTA:-

- Tax paid on Excise Goods which have been exported;
- Tax paid on Excise Goods which have been incorporated into another Excise Good upon which Tax is, or will be due;
- Amounts paid by error.

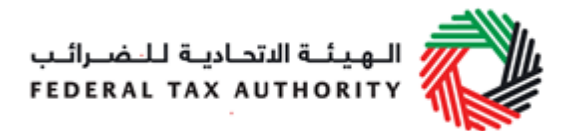

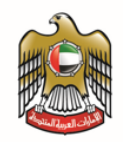

# <span id="page-28-0"></span>**12. Appendix 5 – FTA VAT Audit File (FAF)**

### 1. Company Information Table

Table Header (There shall be **one, and only one, row** for this table)

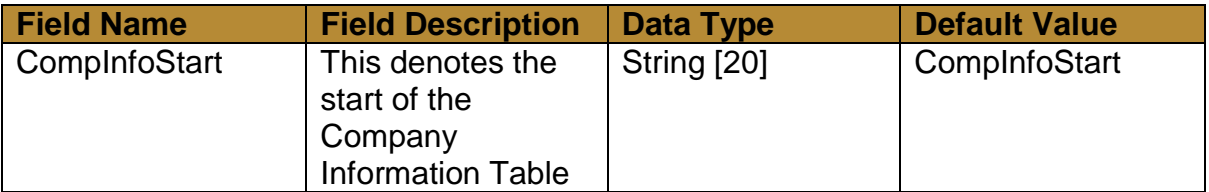

Table Body (There can be **one row, or multiple rows**, for this table)

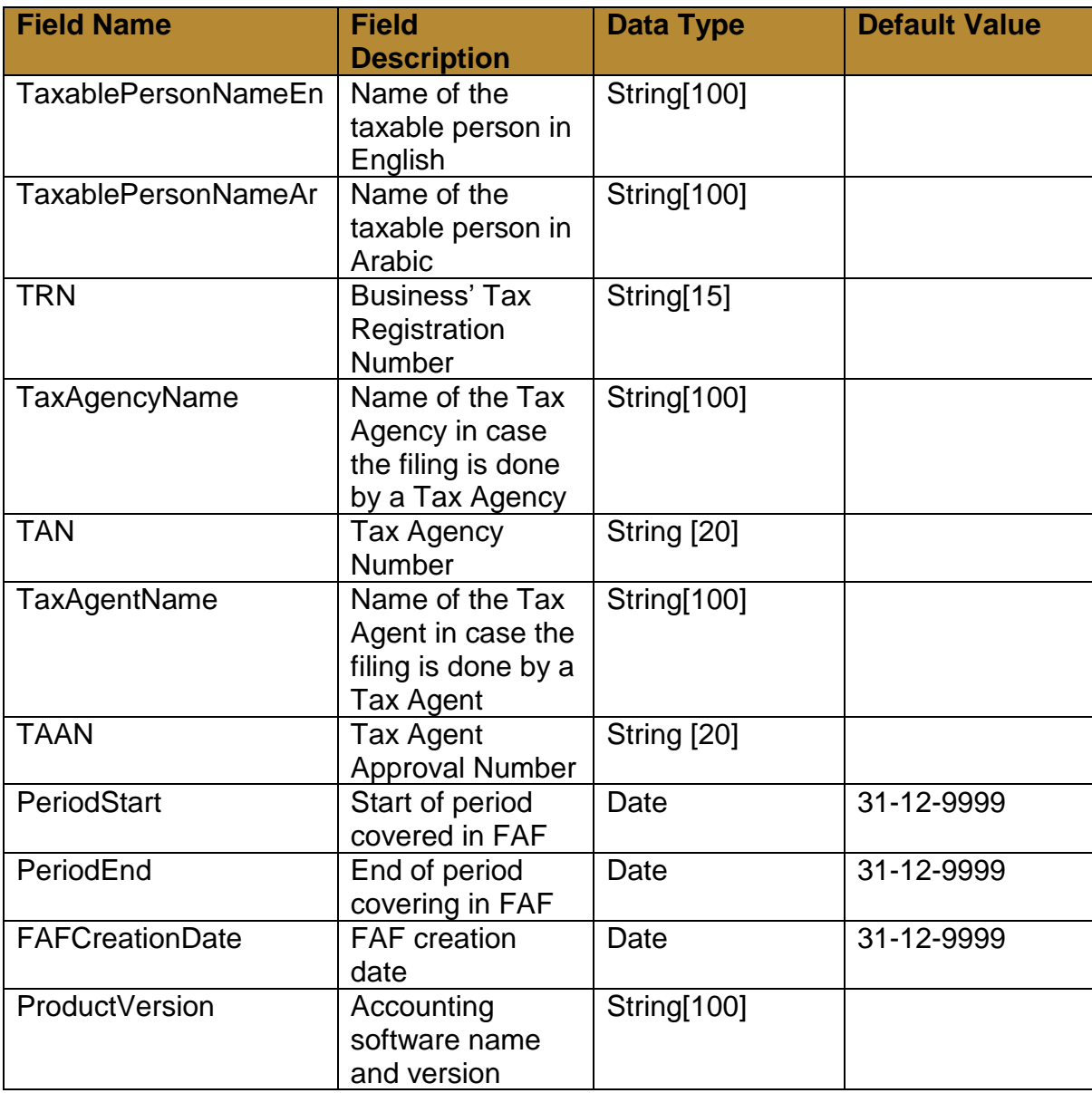

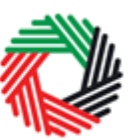

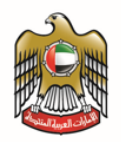

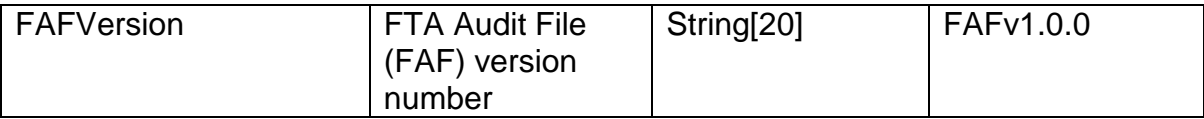

### Table Footer (There shall be **one, and only one, row** for this table)

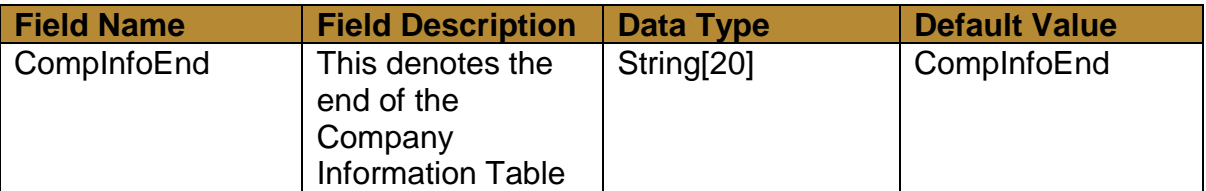

### 2. Purchase Listing Table

### Table Header (There shall be **one, and only one, row** for this table)

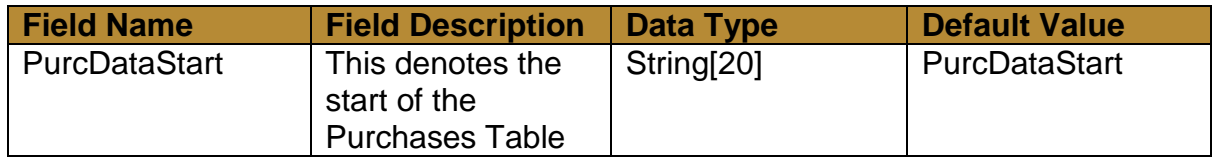

### Table Body (There can be **one row, or multiple rows**, for this table, sorted by InvoiceDate)

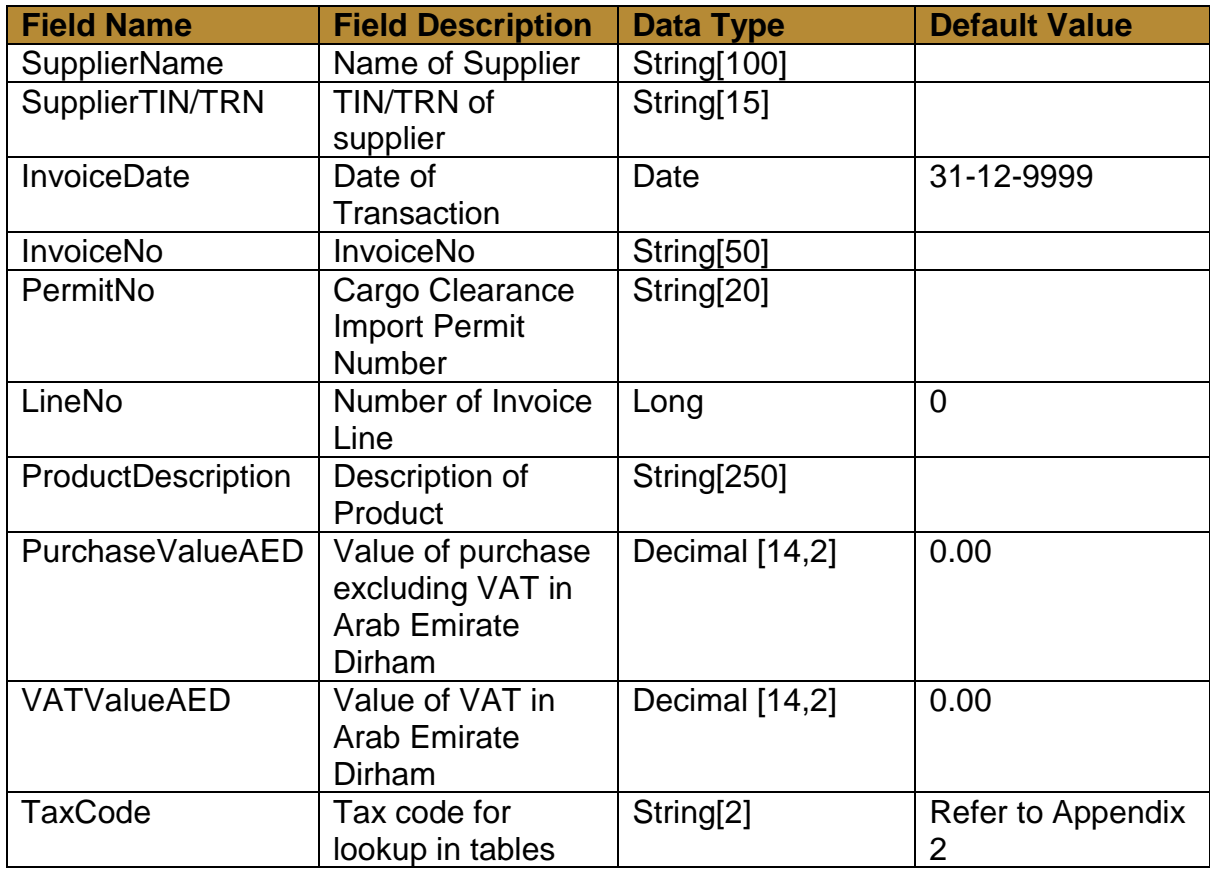

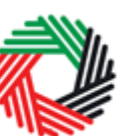

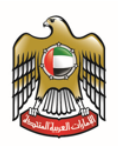

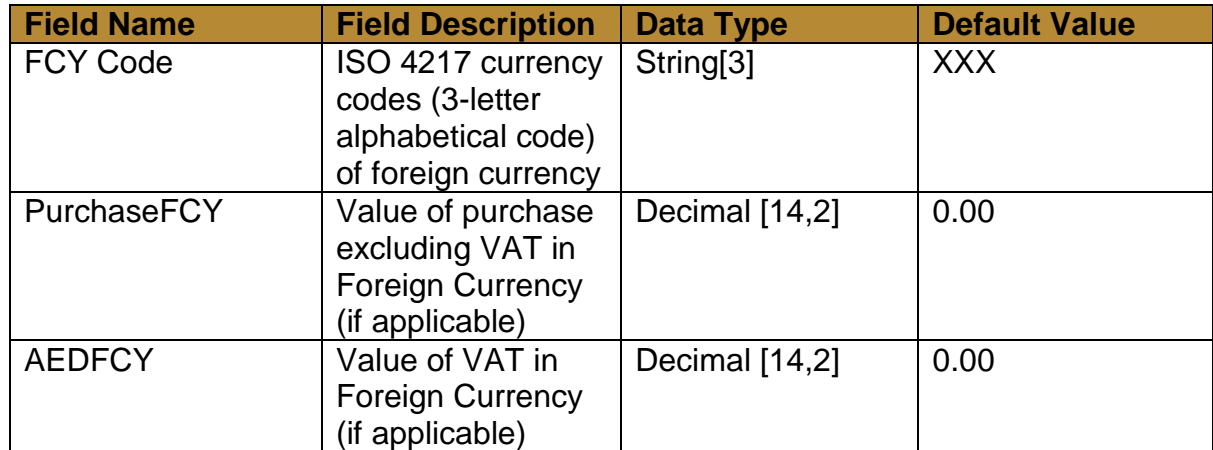

## Table Footer (There shall be **one, and only one, row** for this table)

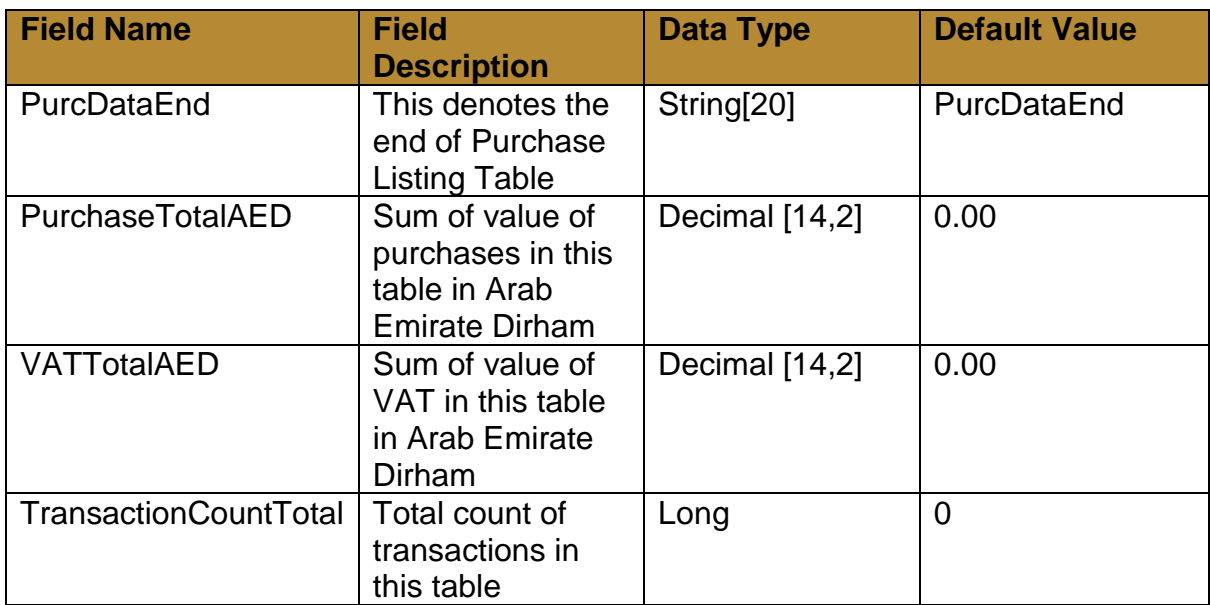

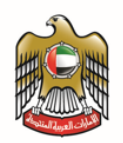

### 3. Supply Listing Table

Table Header (There shall be **one, and only one, row** for this table)

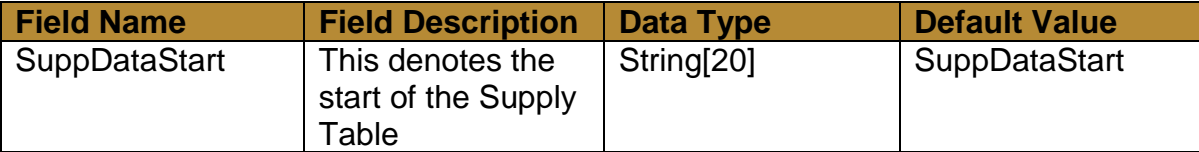

Table Body (There can be **one row, or multiple rows**, for this table, sorted by InvoiceDate)

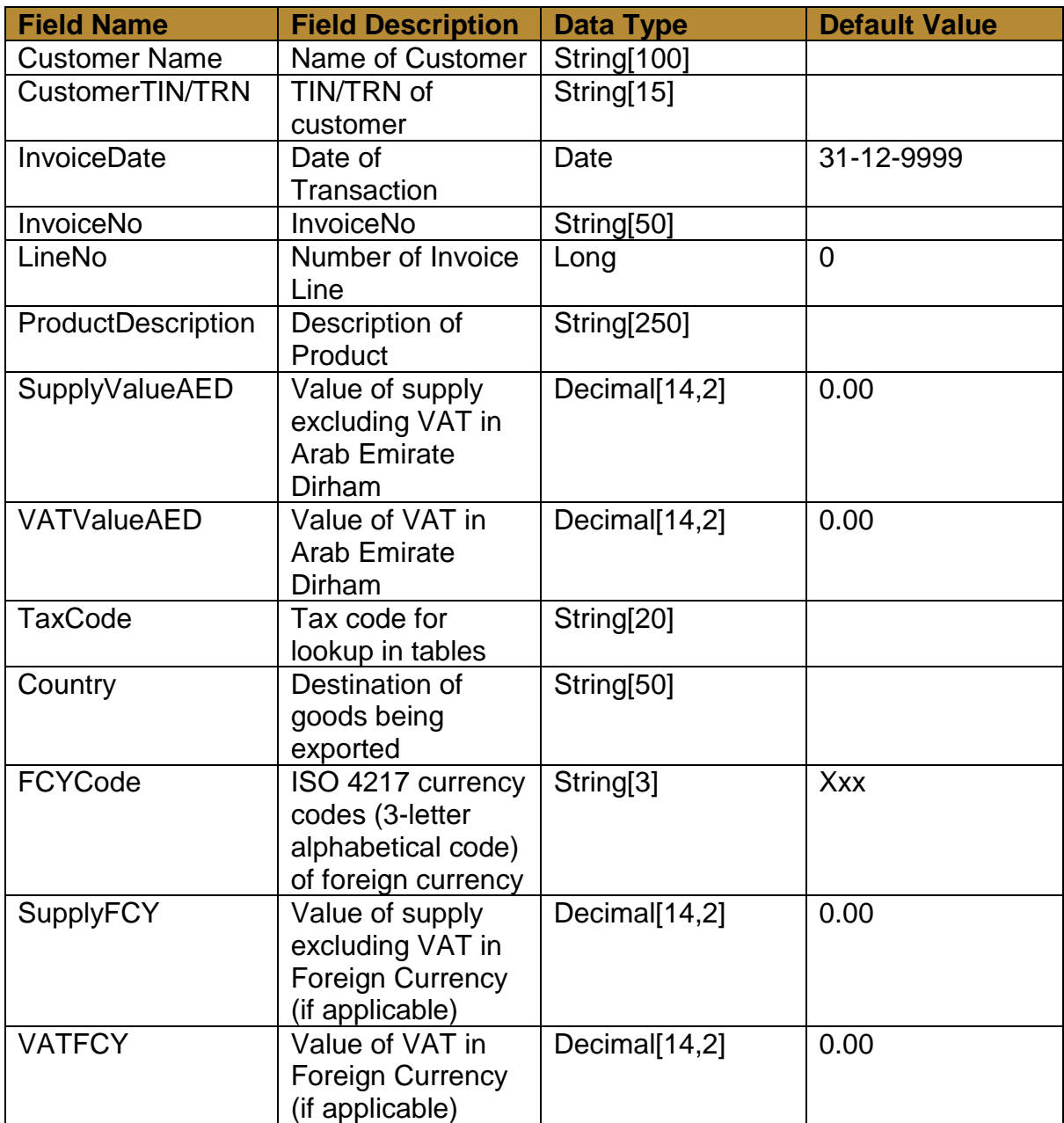

Table Footer (There shall be **one, and only one, row** for this table)

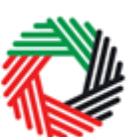

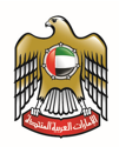

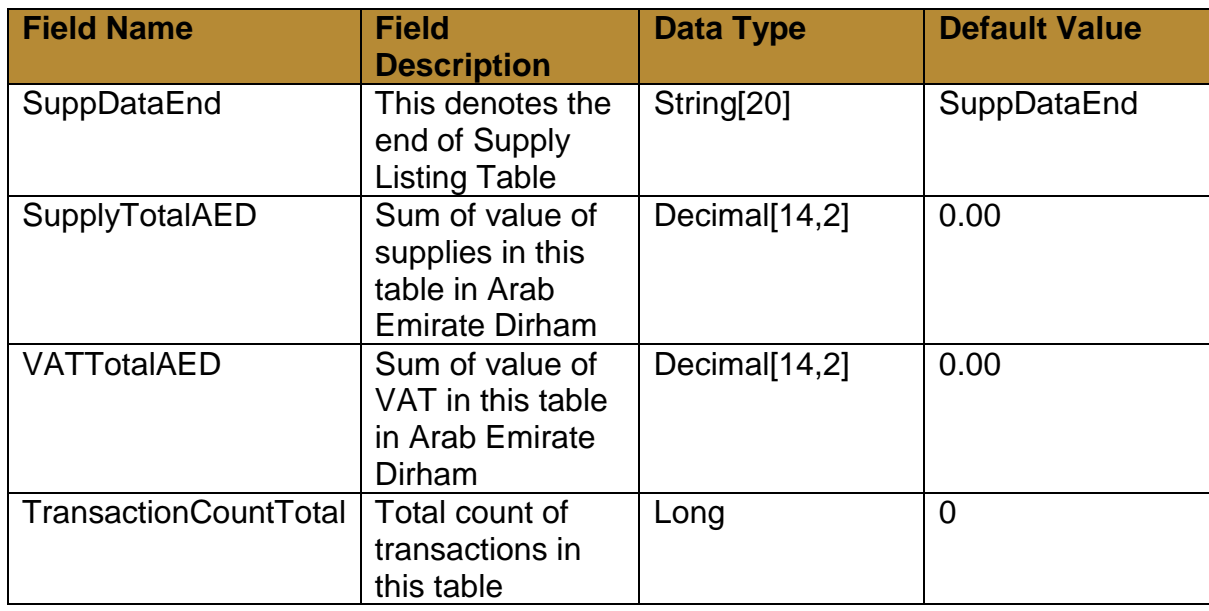

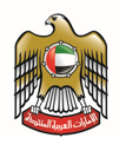

### 4. General Ledger Table

Table Header (There shall be **one, and only one, row** for this table)

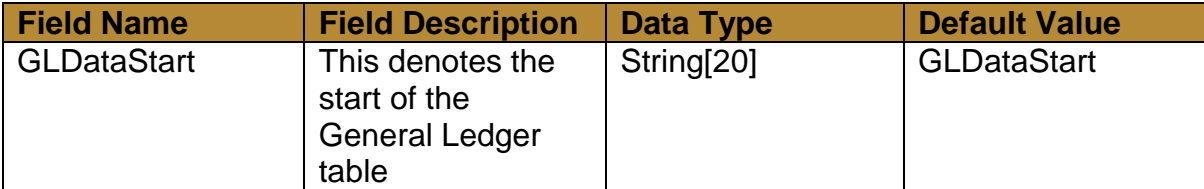

Table Body (There can be **one row, or multiple rows**, for this table, sorted by InvoiceDate)

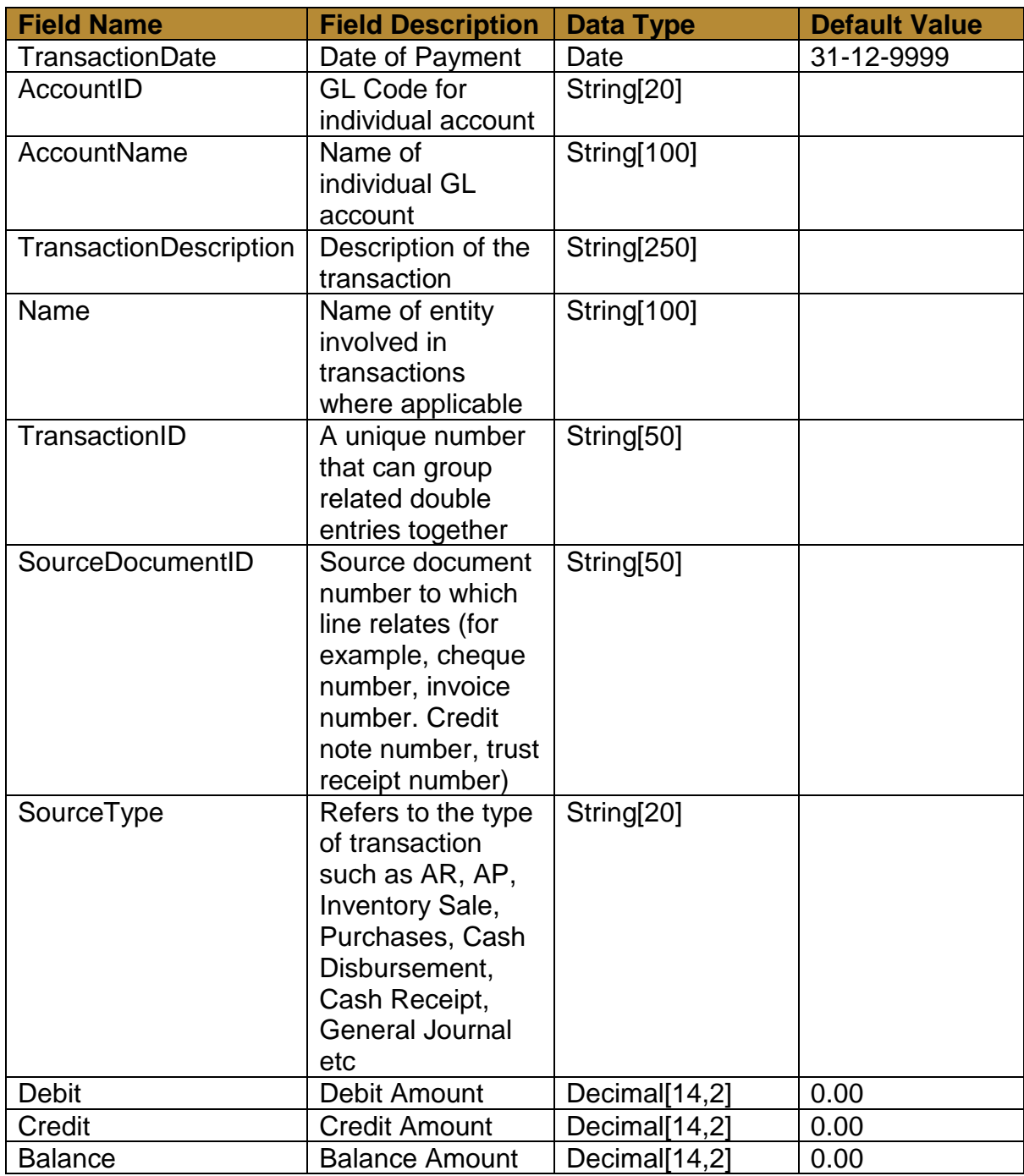

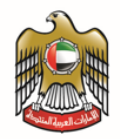

Table Footer (There shall be **one, and only one, row** for this table)

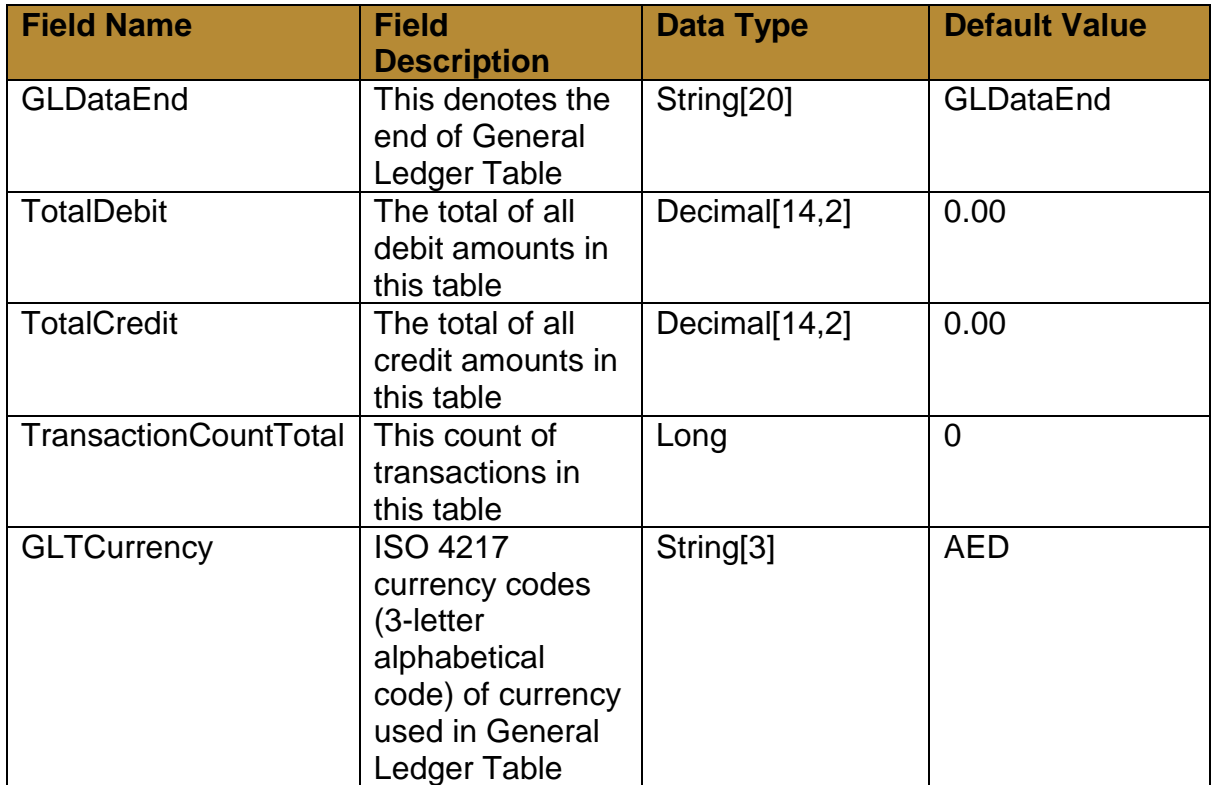

The following notes are applicable for all tables above:

- [N,n] where 'N' denotes the maximum length and 'n' denotes the number of decimal place (if applicable) for each field. Example, 1.23 will satisfy [3,2] while 123.12 will not.
- Each field in each table must be delimited by an ASCII ',' character
- As ',' is used as a separator, please ensure that this character is not used in any of the fields. Failure to abide by this may result in wrong interpretation of data
- For data of type String, the default value will be an empty string (i.e. no characters to be used)
- For data of type Decimal, the default value will be 0.00
- For data of type Long, the default value will be 0
- For data of type Date, the default value will be 31-12-9999 (DD-MM-YYYY)

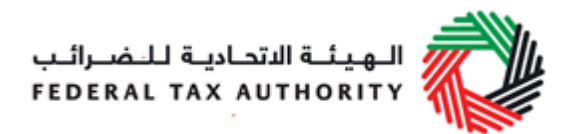

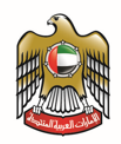

# <span id="page-35-0"></span>**13. Appendix 6 – FTA Excise Tax Audit File (FAF)**

### 1. Company Information Table

Table Header (There shall be **one, and only one, row** for this table)

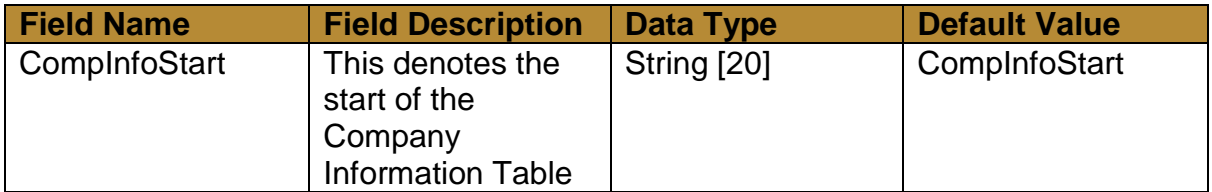

Table Body (There can be **one row, or multiple rows**, for this table)

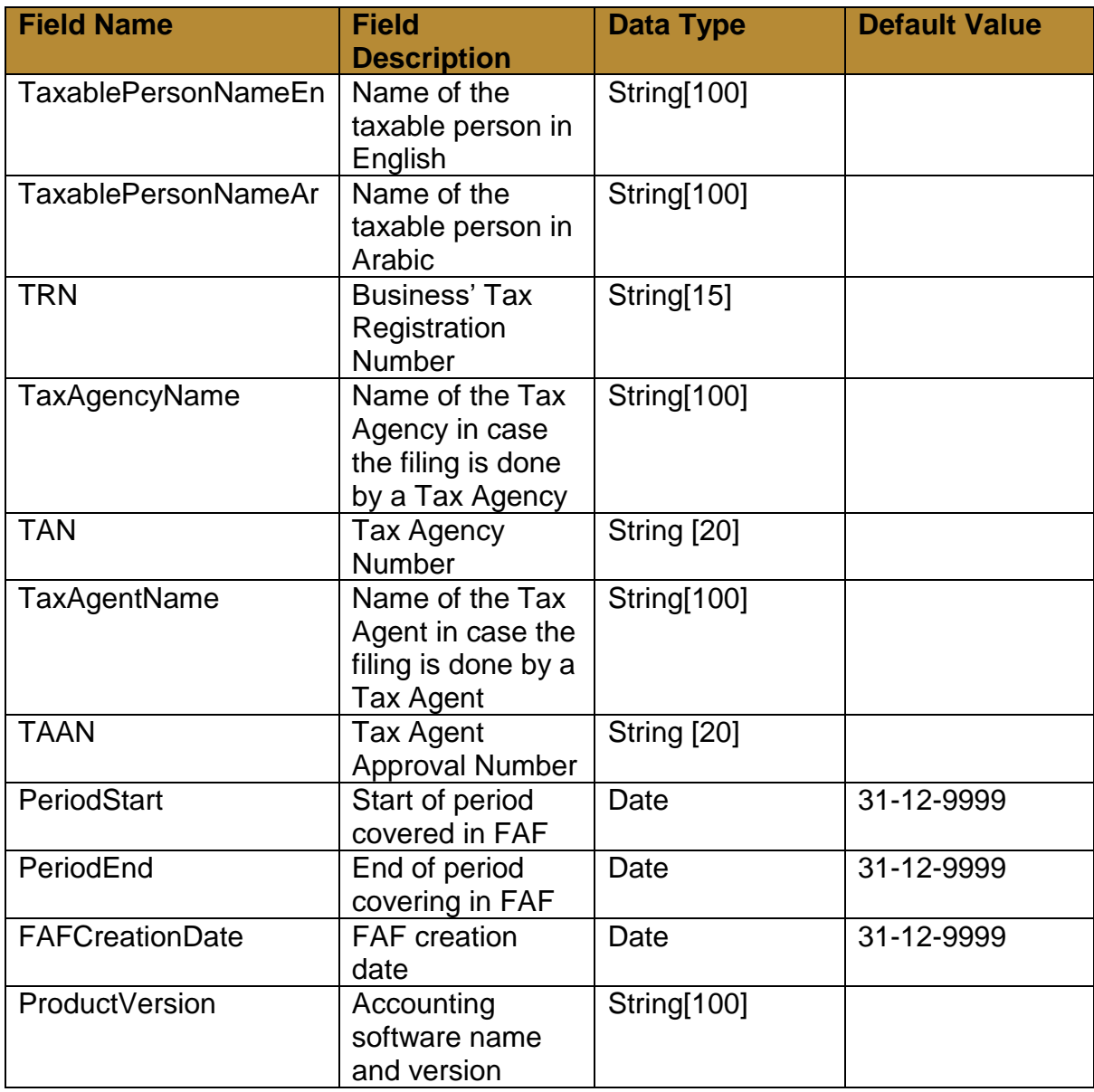

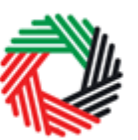

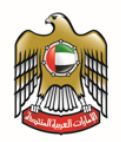

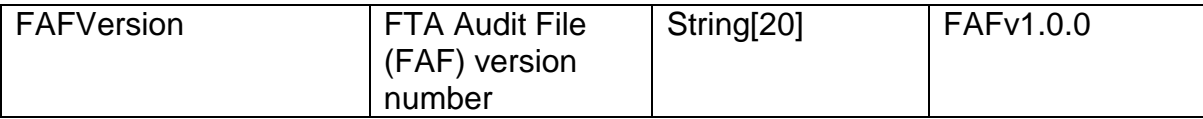

### Table Footer (There shall be **one, and only one, row** for this table)

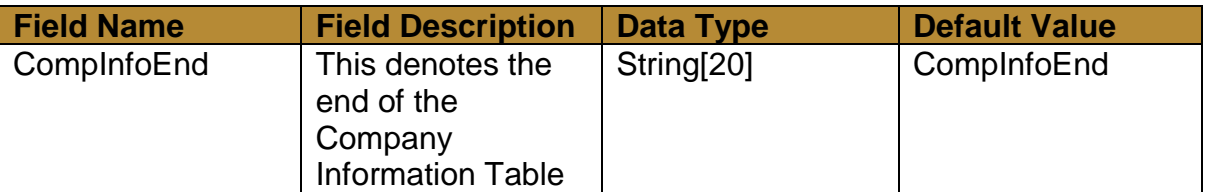

### 2. Purchase Listing Table

### Table Header (There shall be **one, and only one, row** for this table)

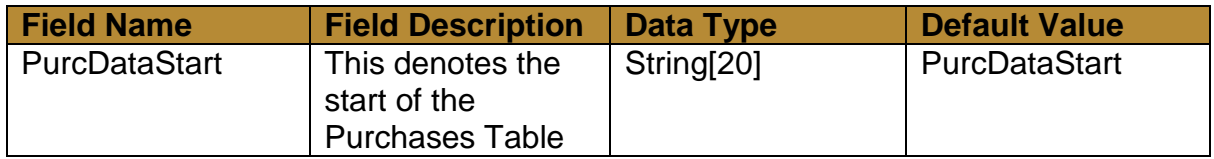

### Table Body (There can be **one row, or multiple rows**, for this table, sorted by InvoiceDate)

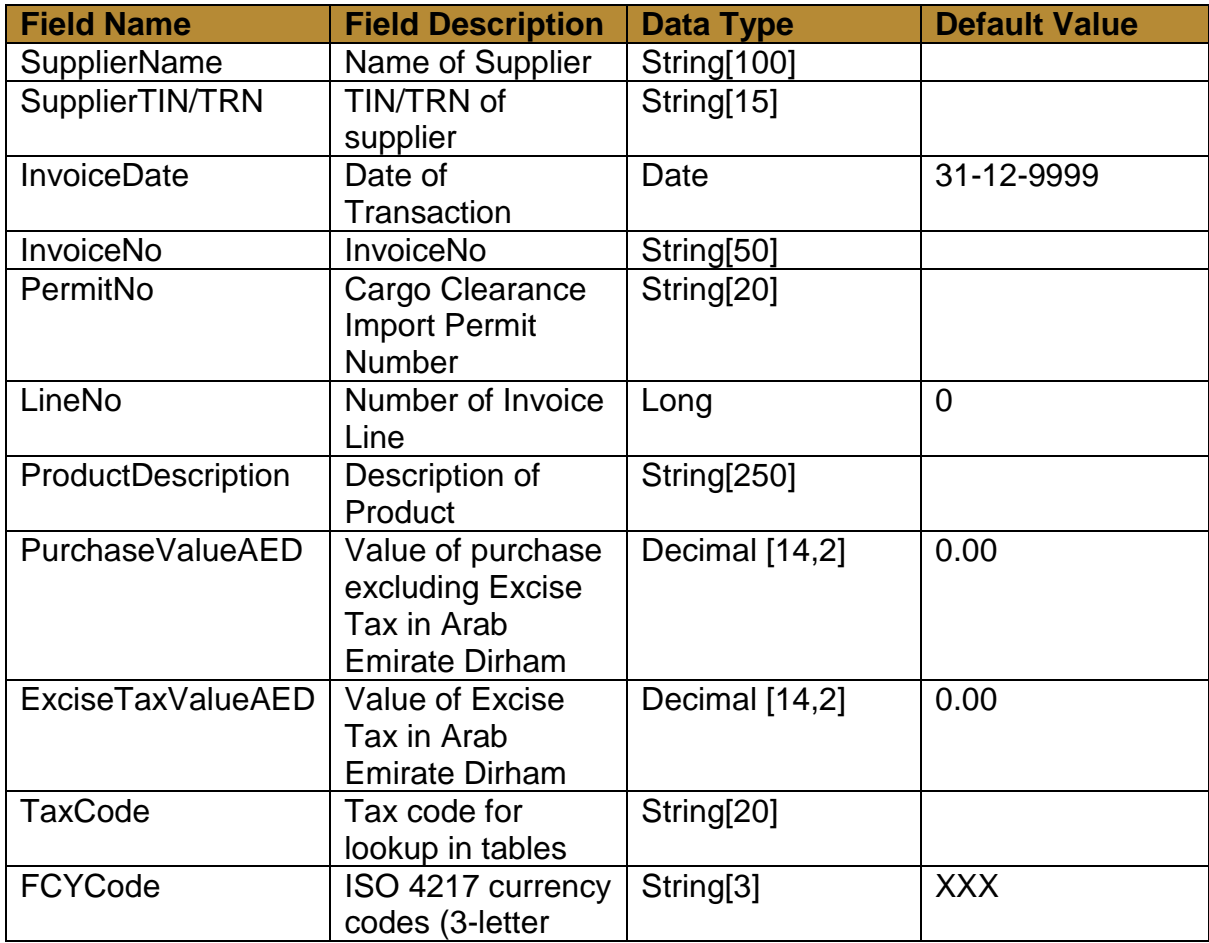

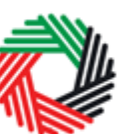

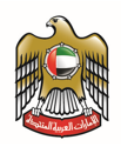

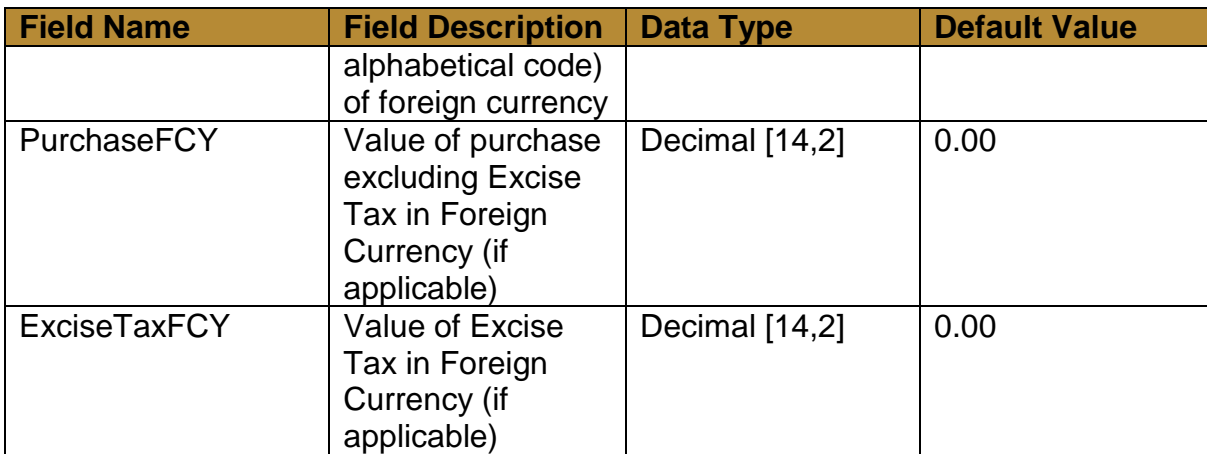

## Table Footer (There shall be **one, and only one, row** for this table)

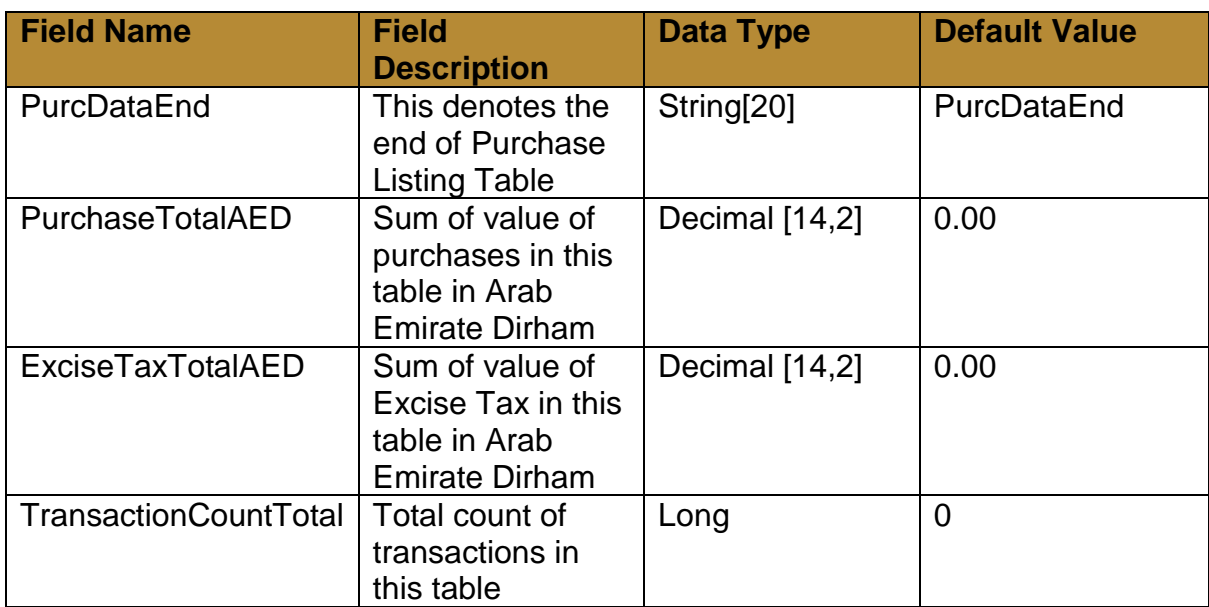

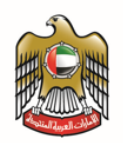

### 3. Supply Listing Table

Table Header (There shall be **one, and only one, row** for this table)

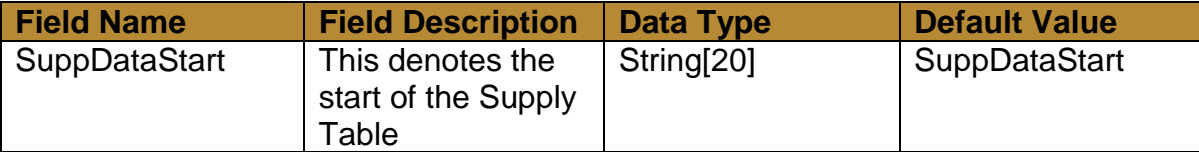

Table Body (There can be **one row, or multiple rows**, for this table, sorted by InvoiceDate)

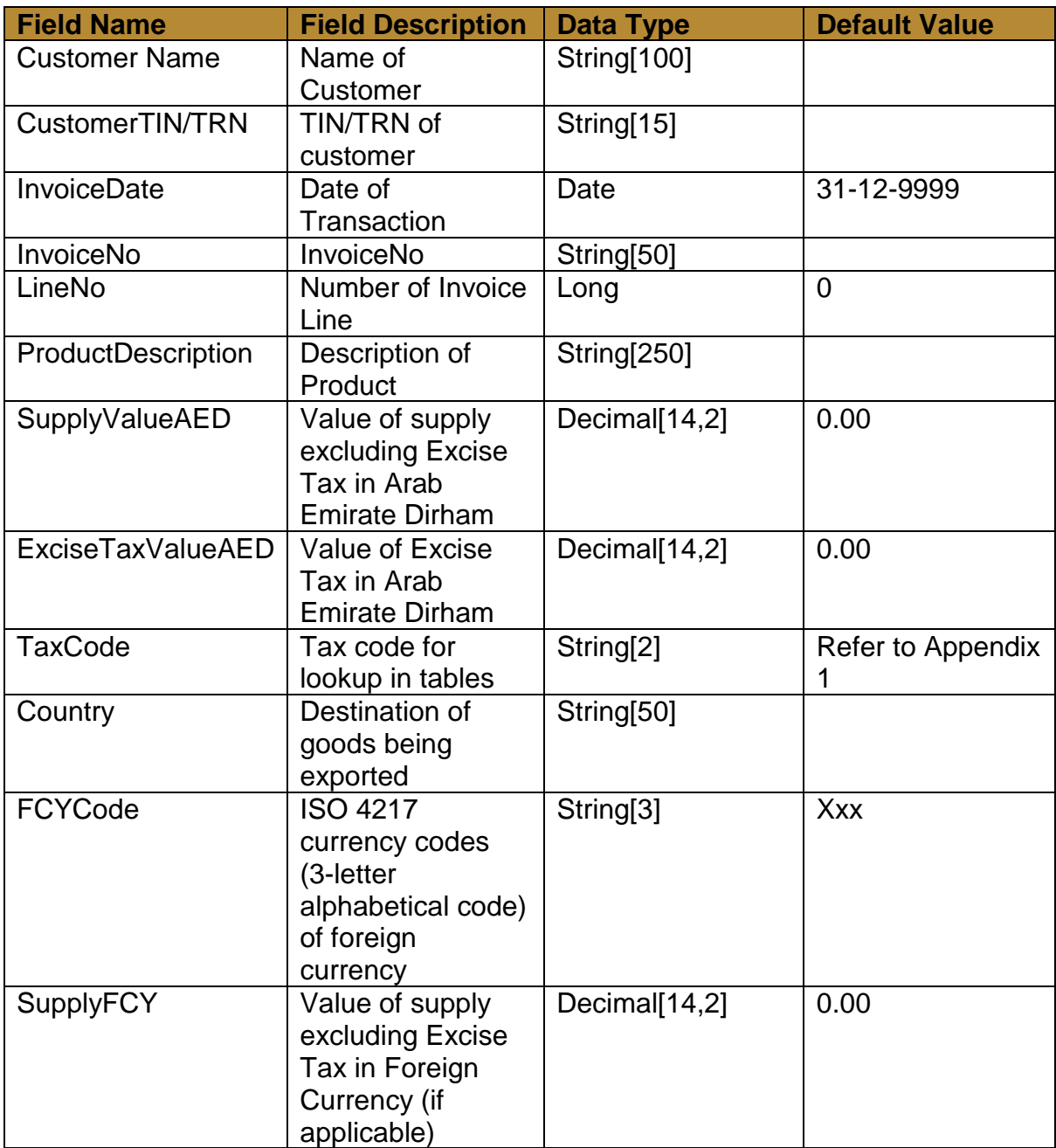

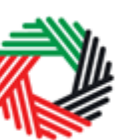

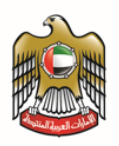

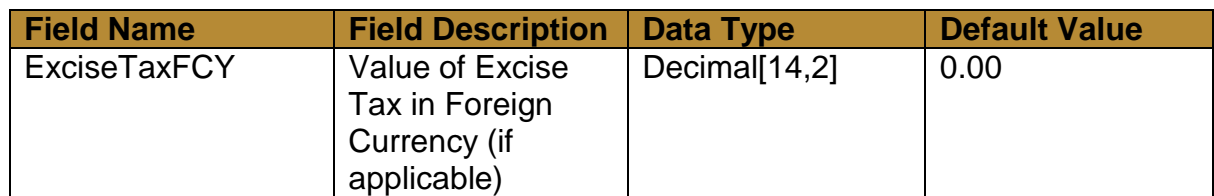

Table Footer (There shall be **one, and only one, row** for this table)

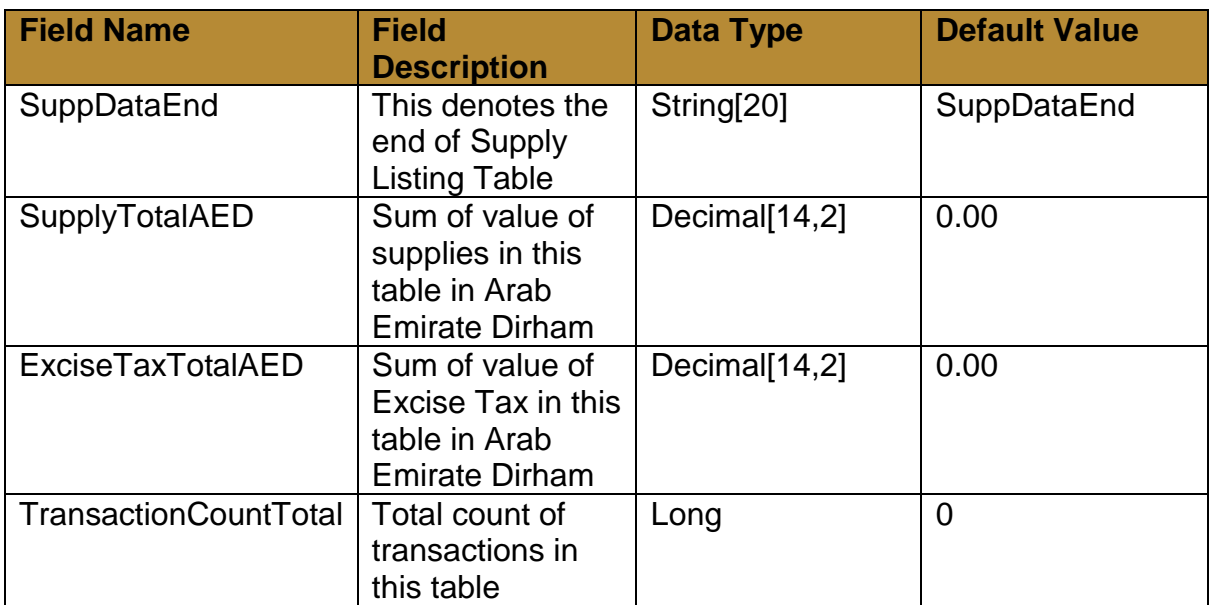

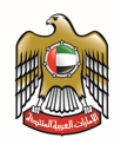

### 4. General Ledger Table

Table Header (There shall be **one, and only one, row** for this table)

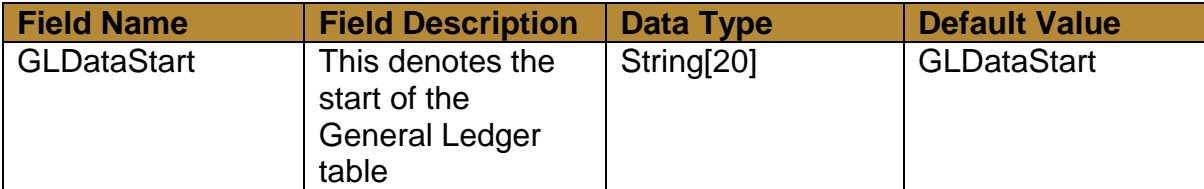

Table Body (There can be **one row, or multiple rows**, for this table, sorted by InvoiceDate)

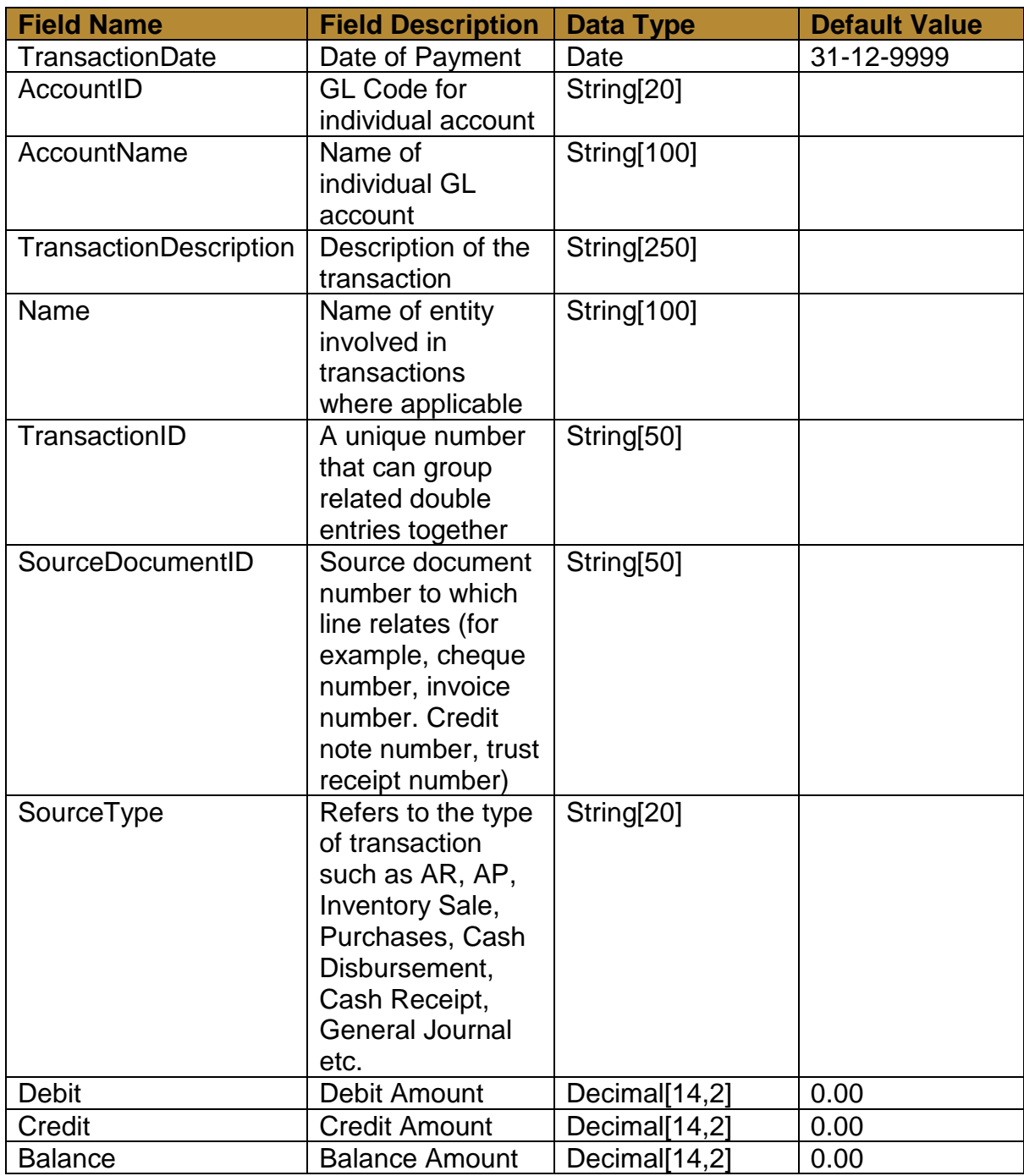

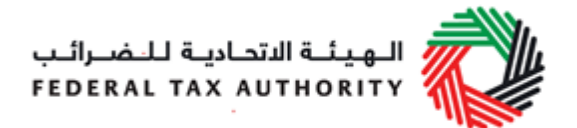

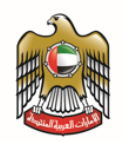

Table Footer (There shall be **one, and only one, row** for this table)

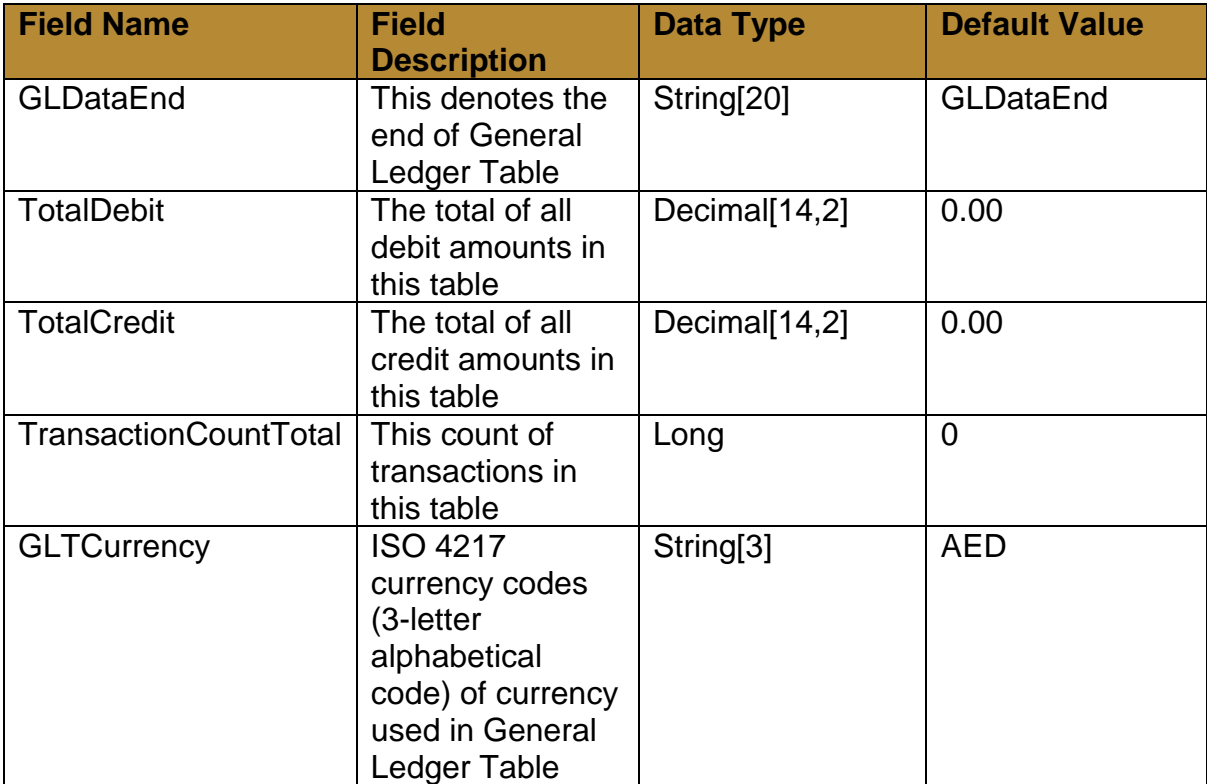

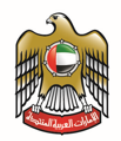

### 5. Stock File Table

Table Header (There shall be **one, and only one, row** for this table)

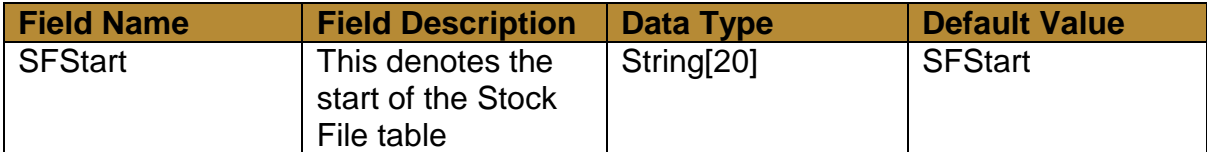

Table Body (There can be **one row, or multiple rows**, for this table, sorted by InvoiceDate)

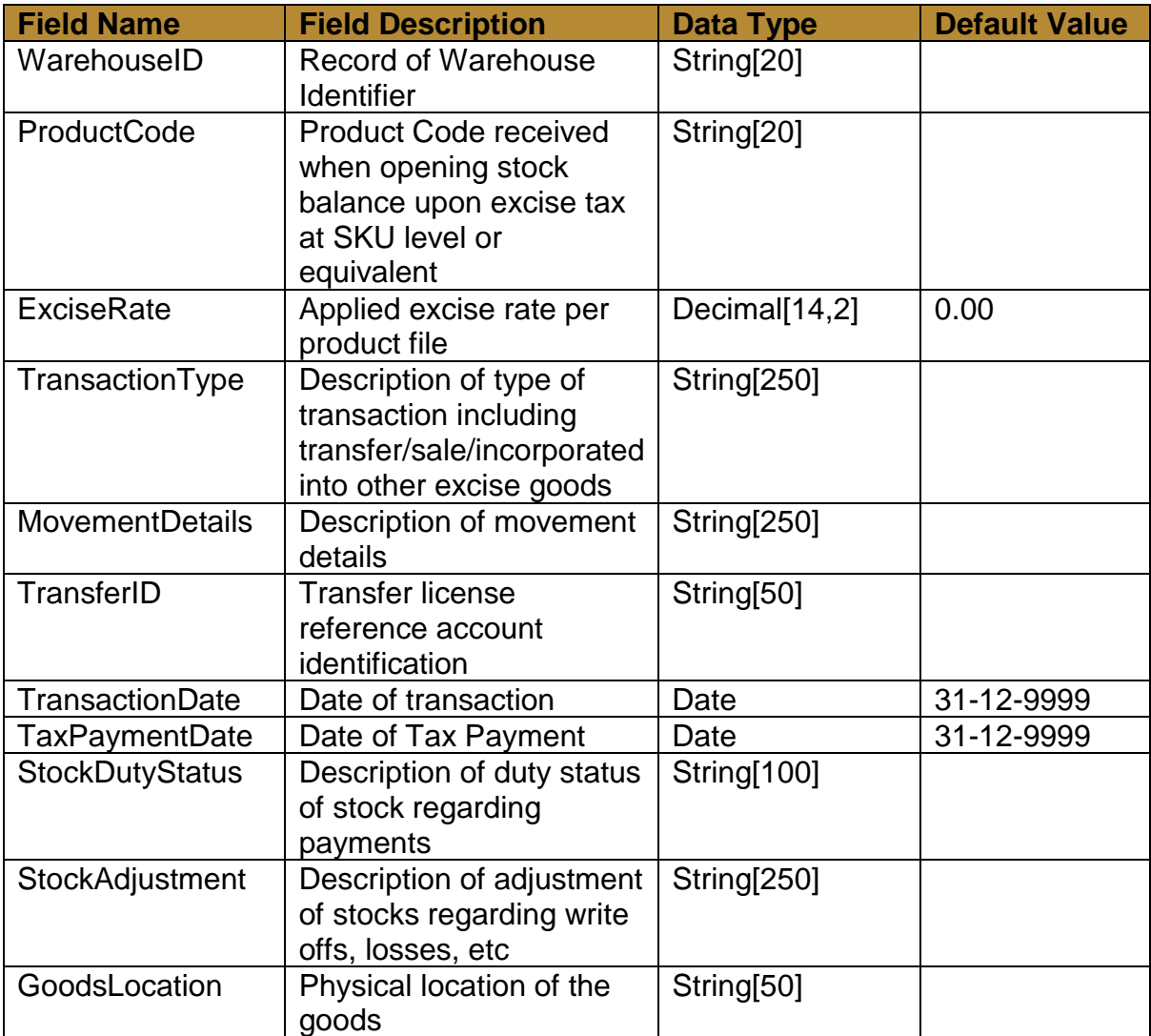

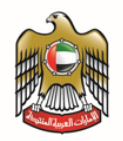

Table Footer (There shall be **one, and only one, row** for this table)

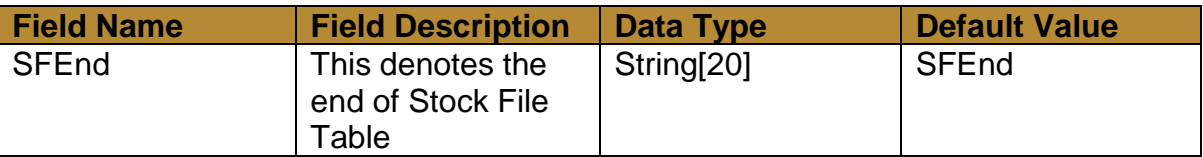

The following notes are applicable for all tables above:

- [N,n] where 'N' denotes the maximum length and 'n' denotes the number of decimal place (if applicable) for each field. Example, 1.23 will satisfy [3,2] while 123.12 will not.
- Each field in each table must be delimited by an ASCII ',' (comma) character
- As ',' is used as a separator, please ensure that this character is not used in any of the fields. Failure to abide by this may result in wrong interpretation of data
- For data of type String, the default value will be an empty string (i.e. no characters to be used)
- For data of type Decimal, the default value will be 0.00
- For data of type Long, the default value will be 0
- For data of type Date, the default value will be 31-12-9999 (DD-MM-YYYY)

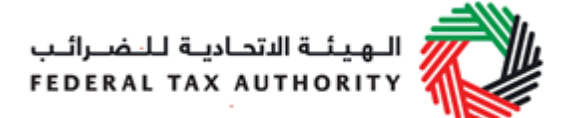

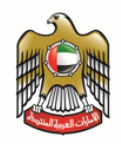

# <span id="page-44-0"></span>**14. Appendix 7 – Producing Data Required for VAT Return Preparation**

Below is a description of the common transactions that should be reported in each box of a VAT return (please note that the examples provided are not exhaustive):

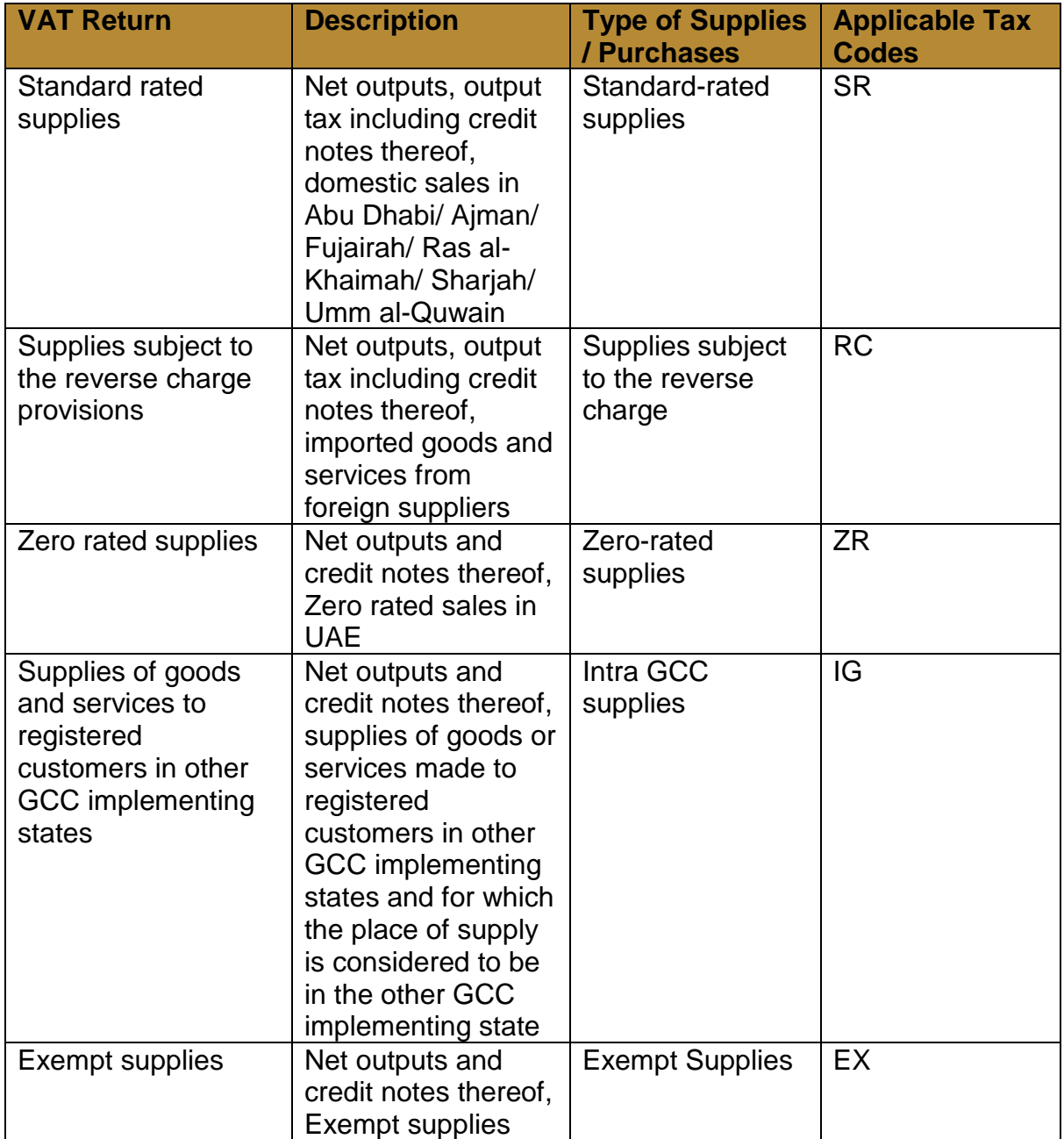

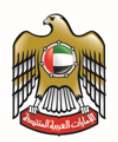

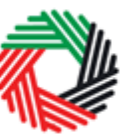

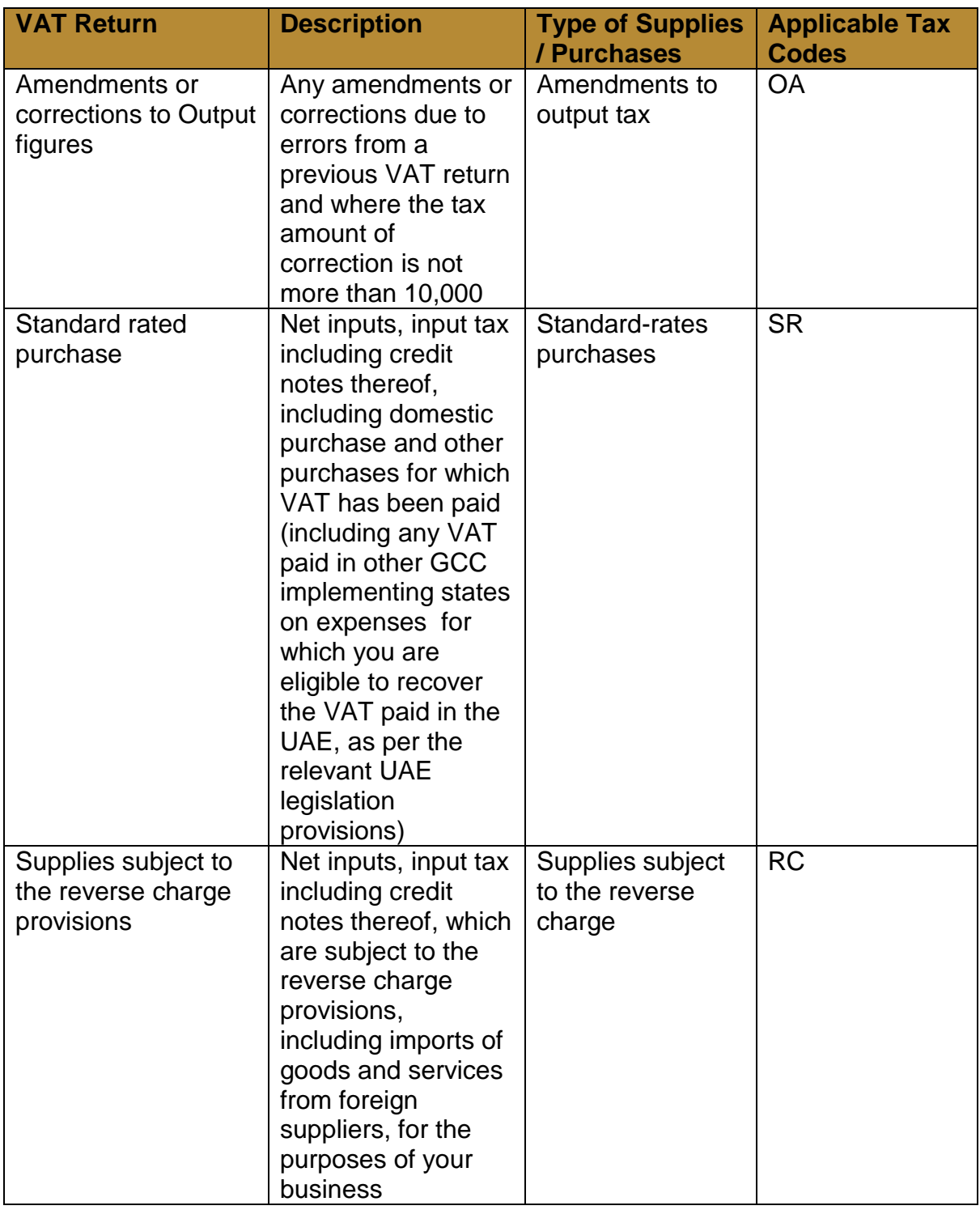

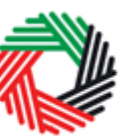

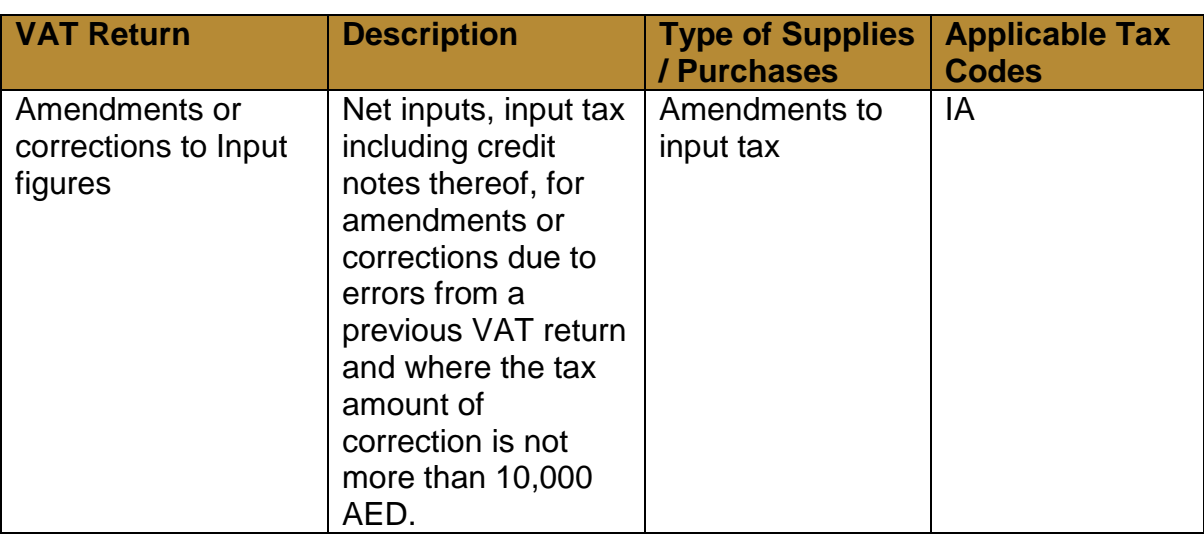

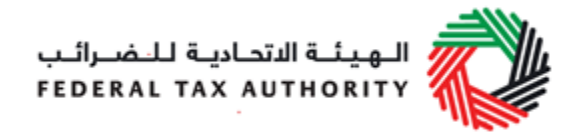

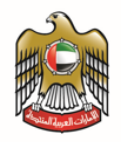

# **15. Appendix 8 – VAT return format**

## **Value Added Tax Return**

## **Main**

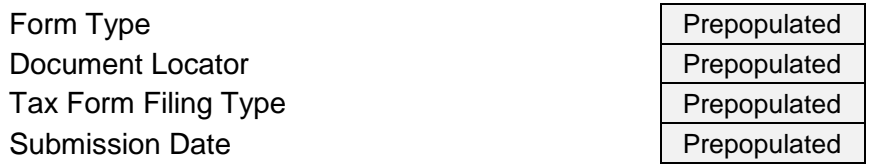

## **Taxable Person details**

<span id="page-47-0"></span>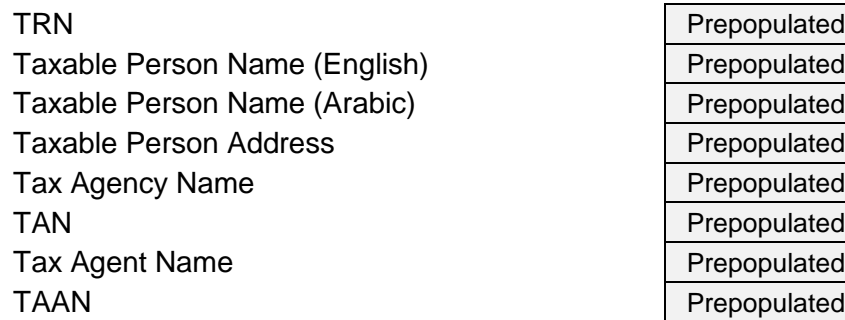

## **VAT Return Period**

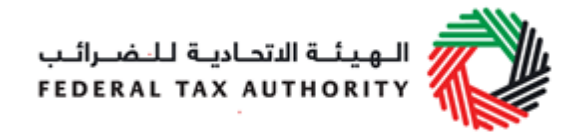

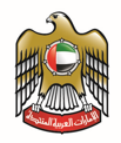

#### VAT Return Period

Tax Year

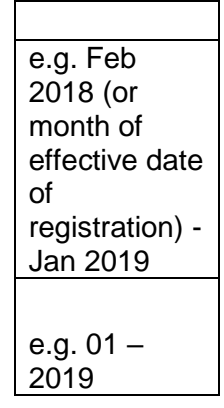

VAT Return Period Reference Number

# **VAT on Sales and all other Outputs**

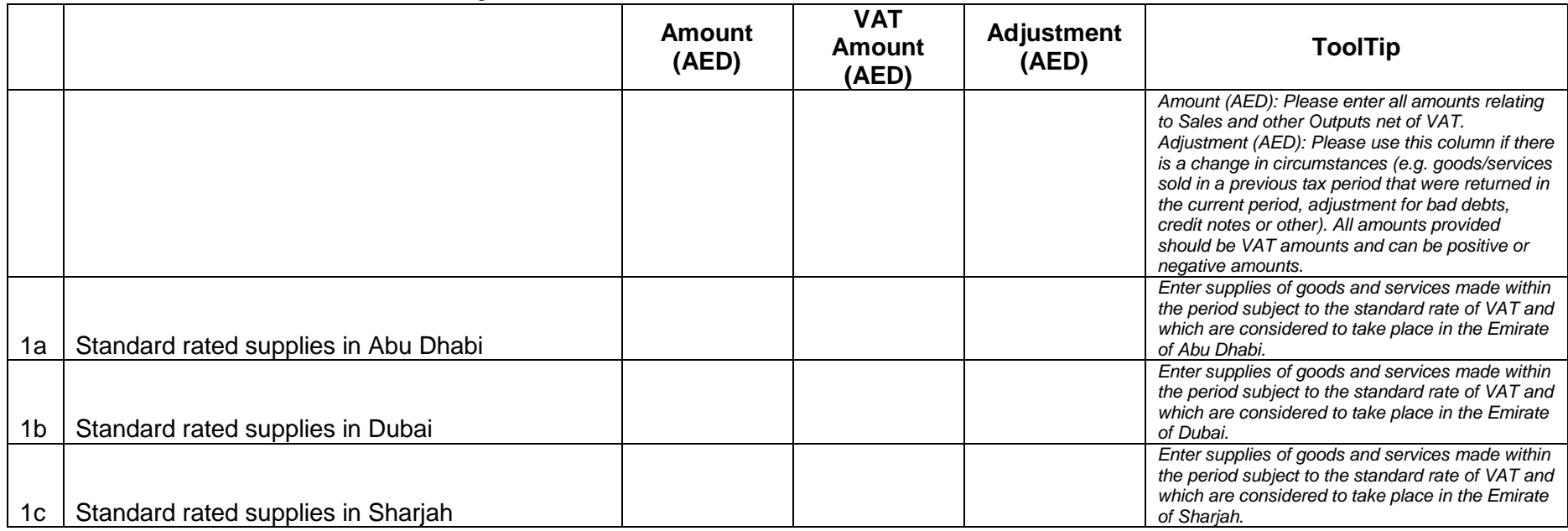

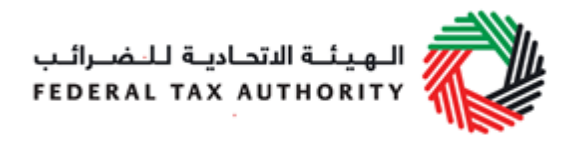

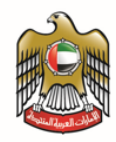

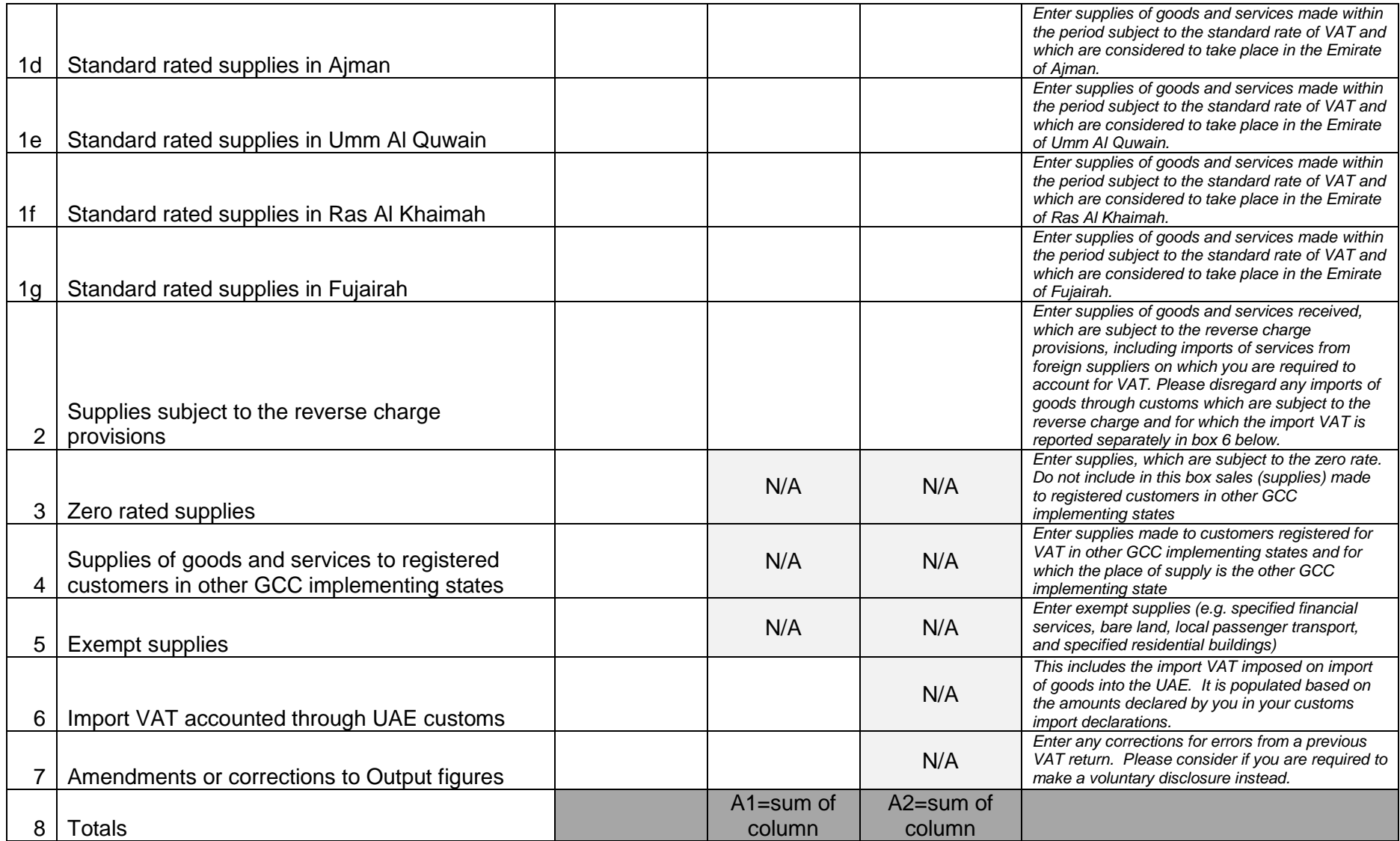

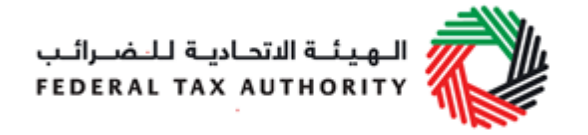

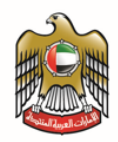

# **VAT on Expenses and all other Inputs**

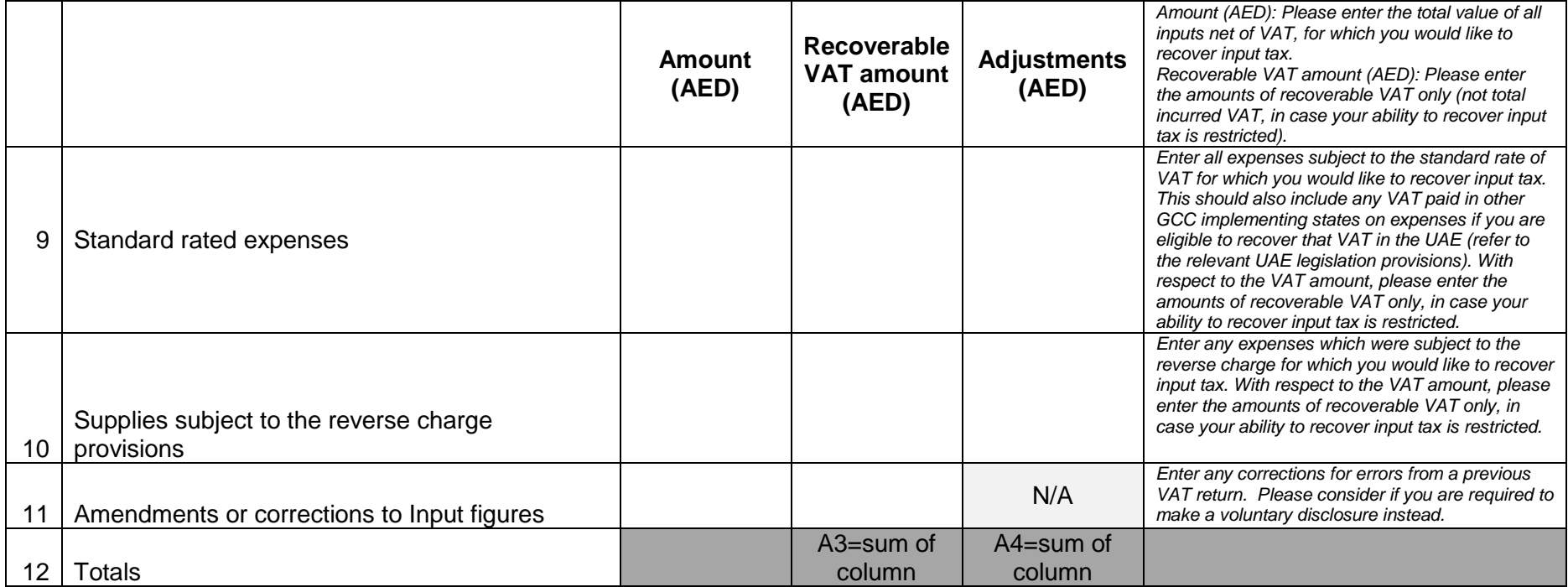

## **Net VAT due**

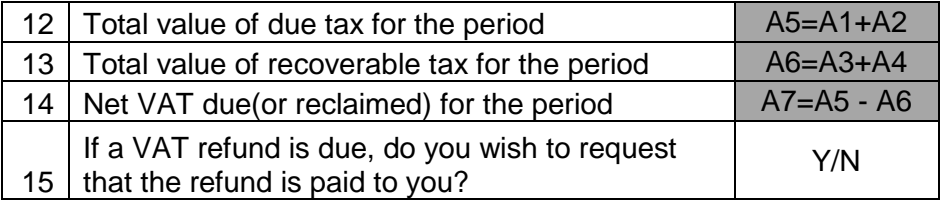

*Select Yes if you would wish to request for this VAT refund to be paid to you subject to the provisions of the Tax legislation*

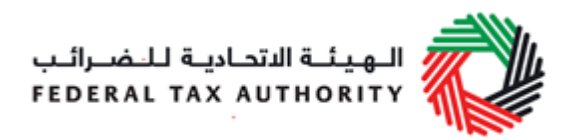

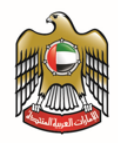

# **Additional Reporting Requirements**

# **Profit Margin Scheme**

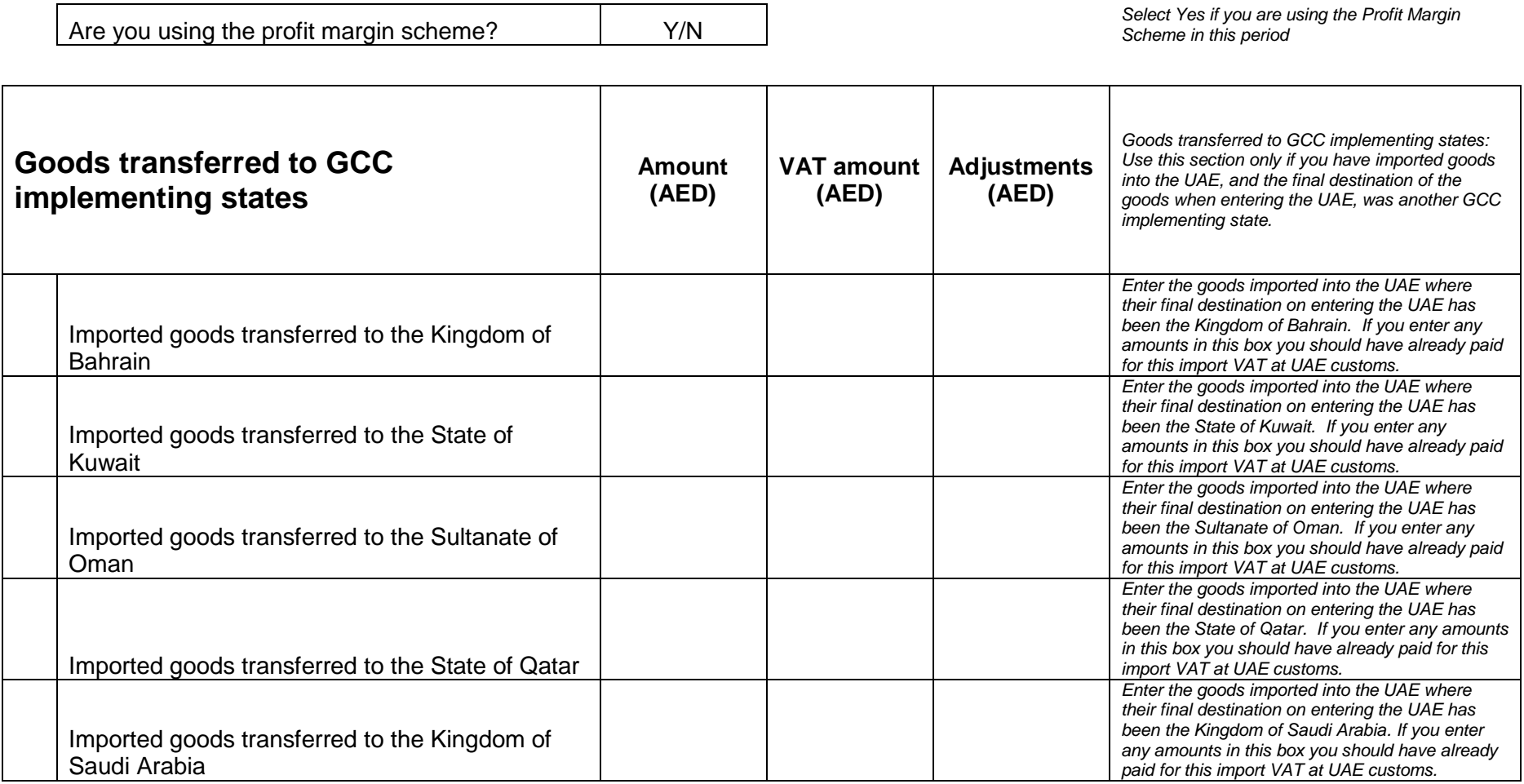

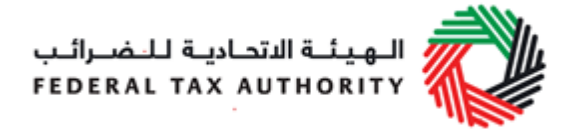

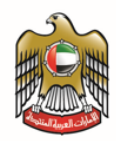

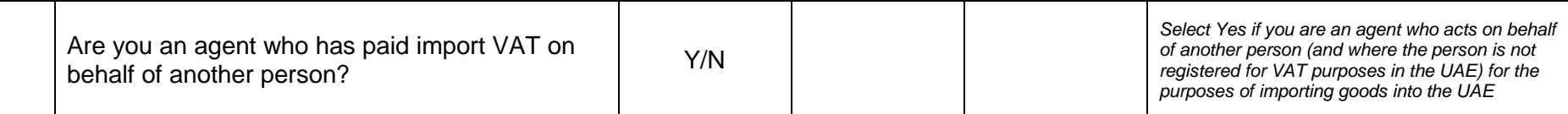

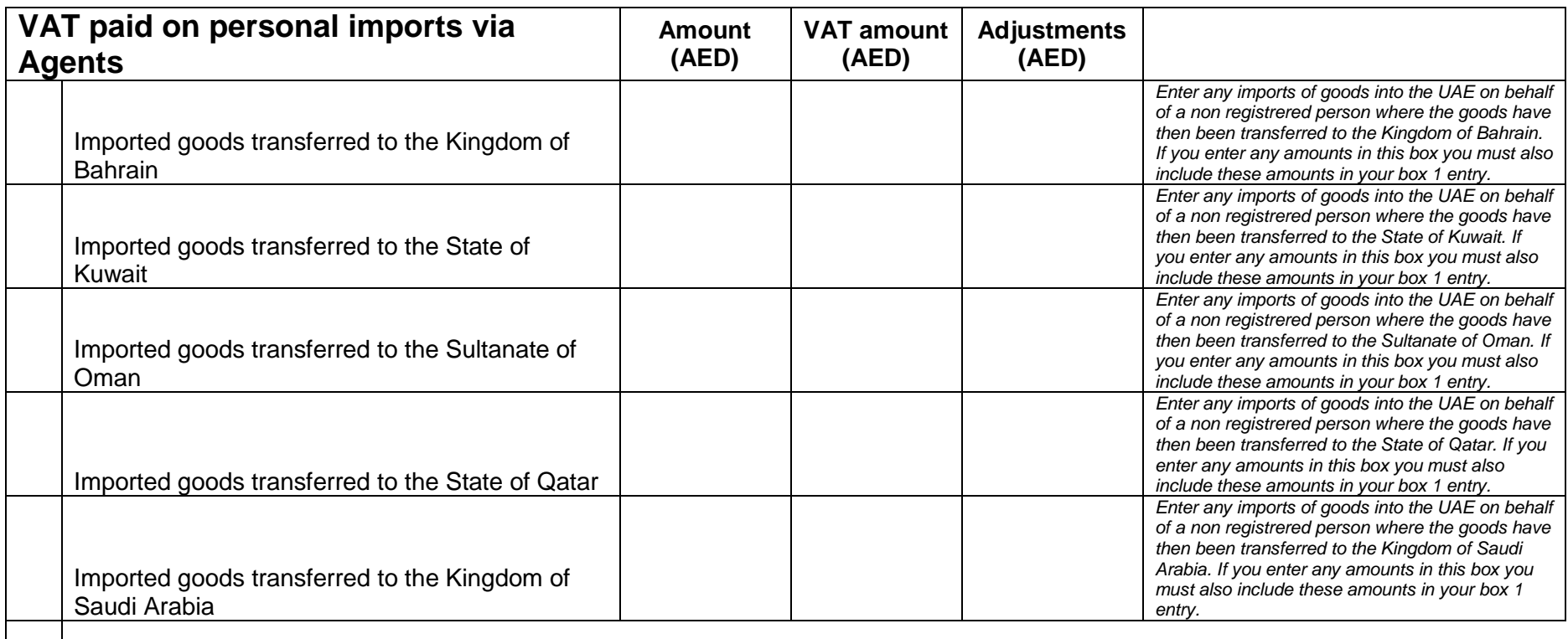

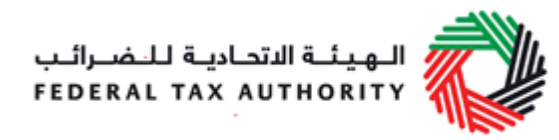

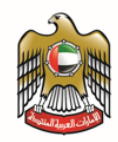

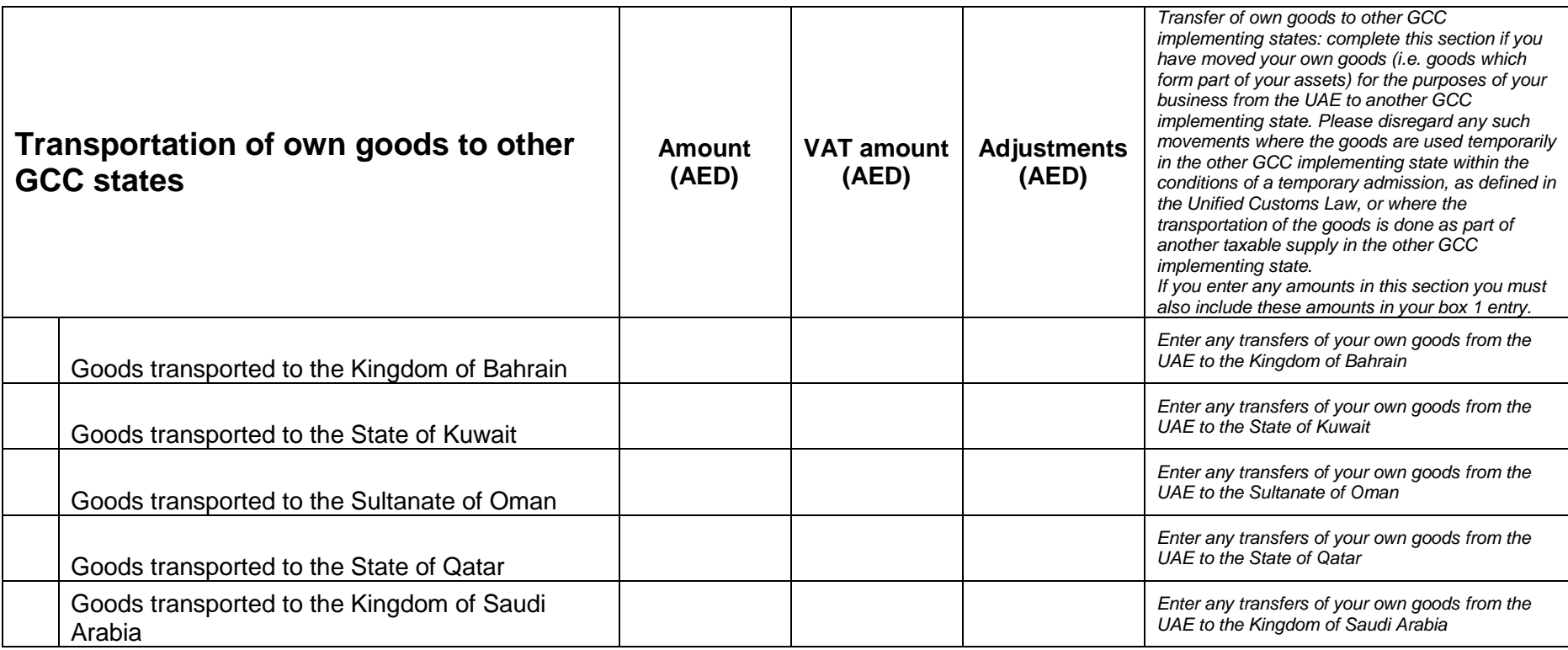

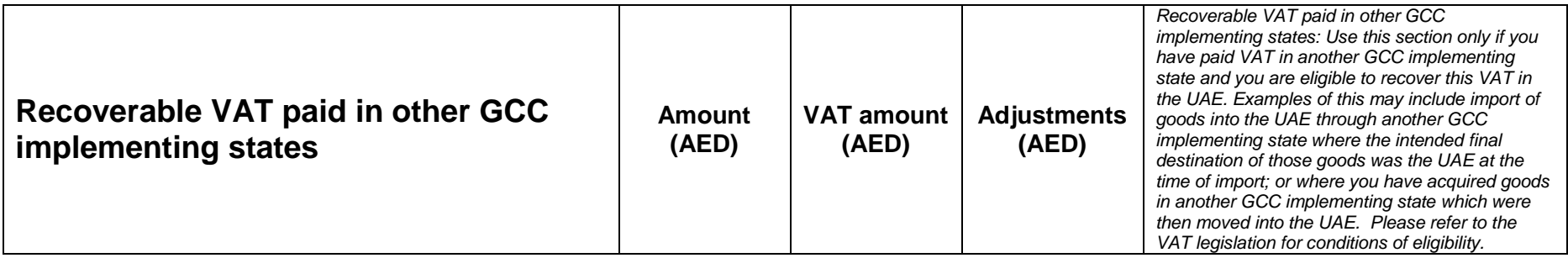

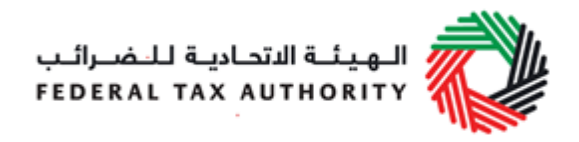

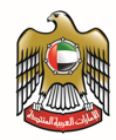

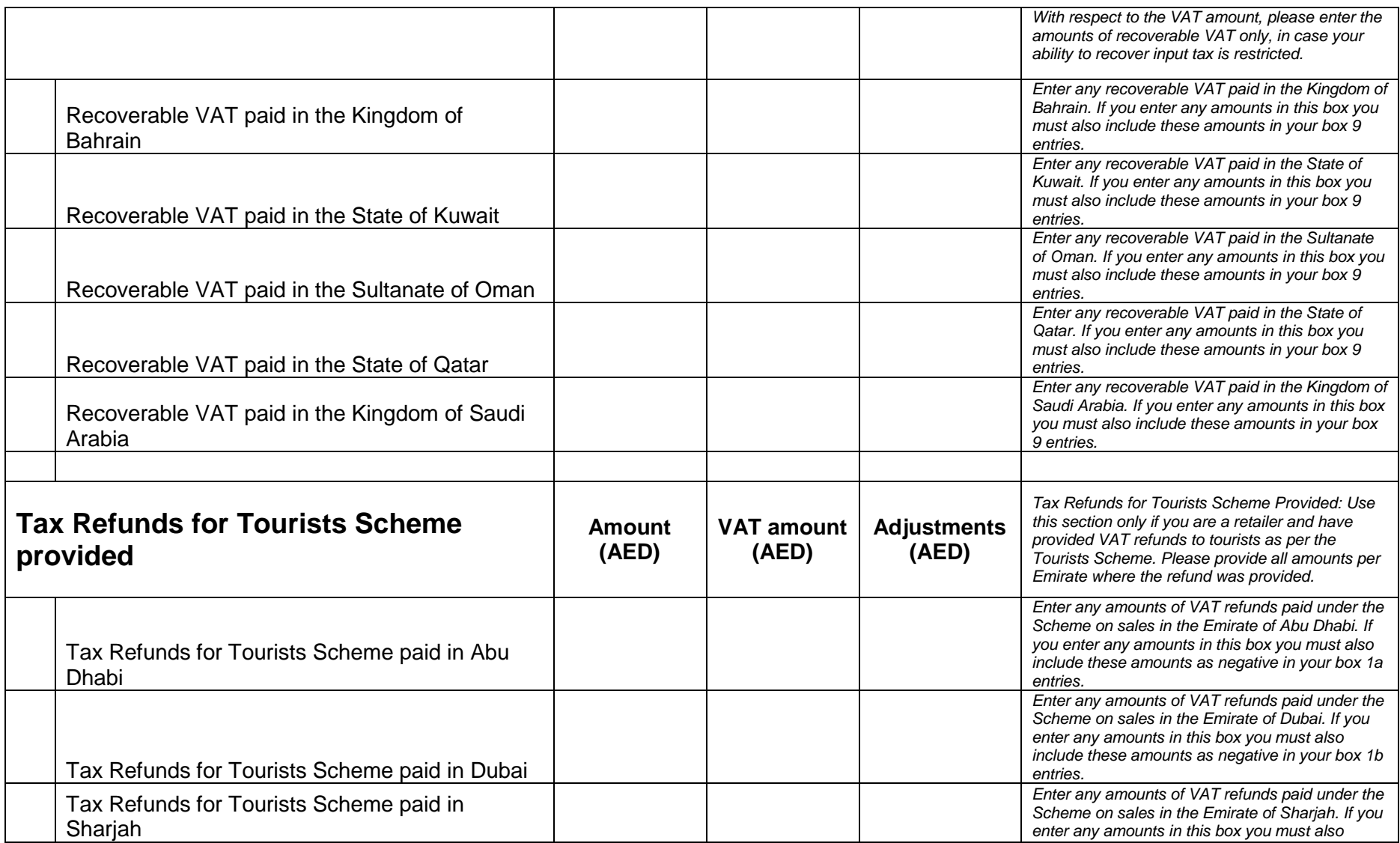

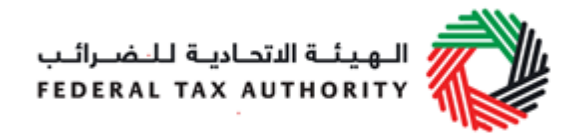

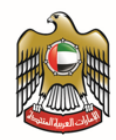

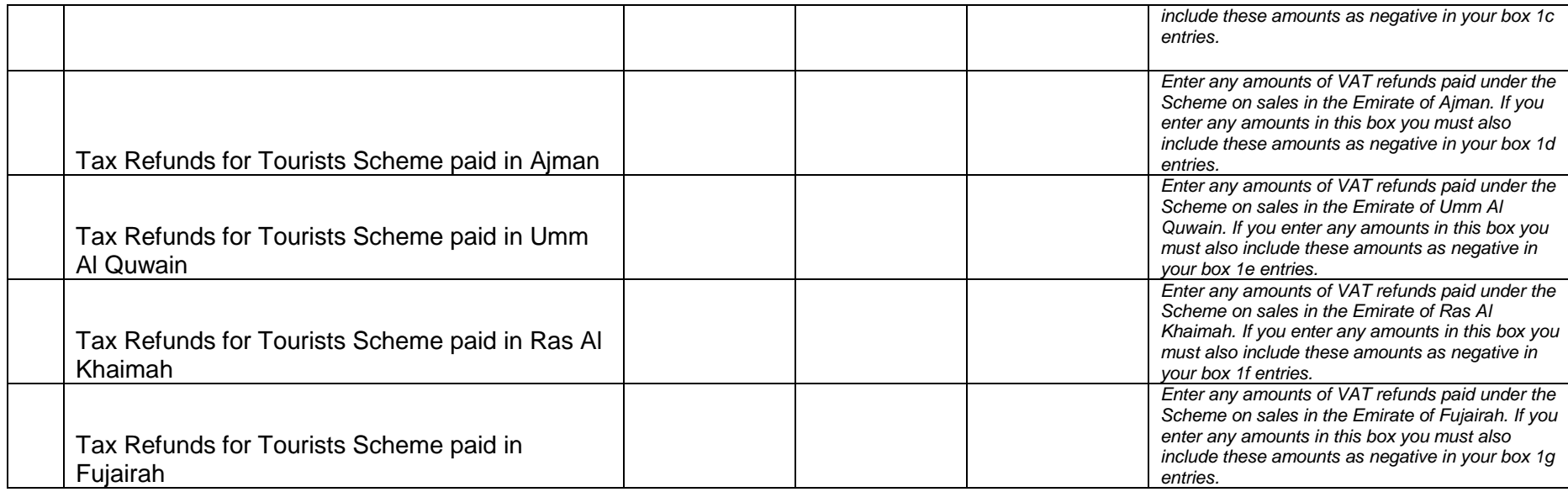

## **Declaration**

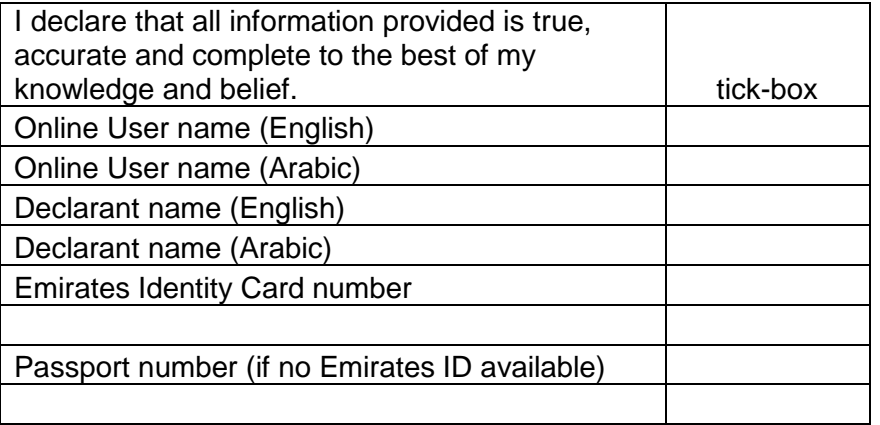

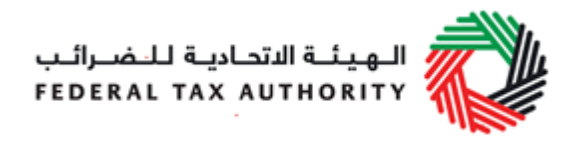

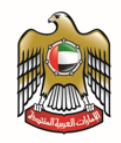

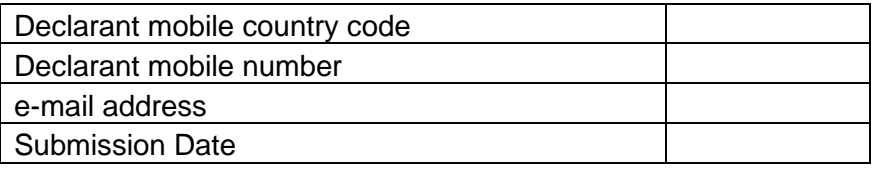

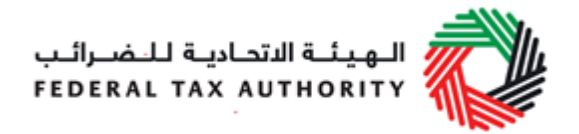

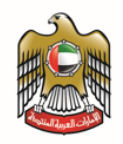

# **16. Appendix 8 – Excise Tax return**

## **Main**

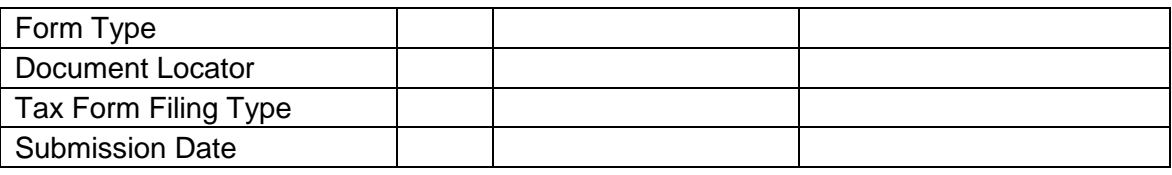

### <span id="page-57-0"></span>**Taxable Person details**

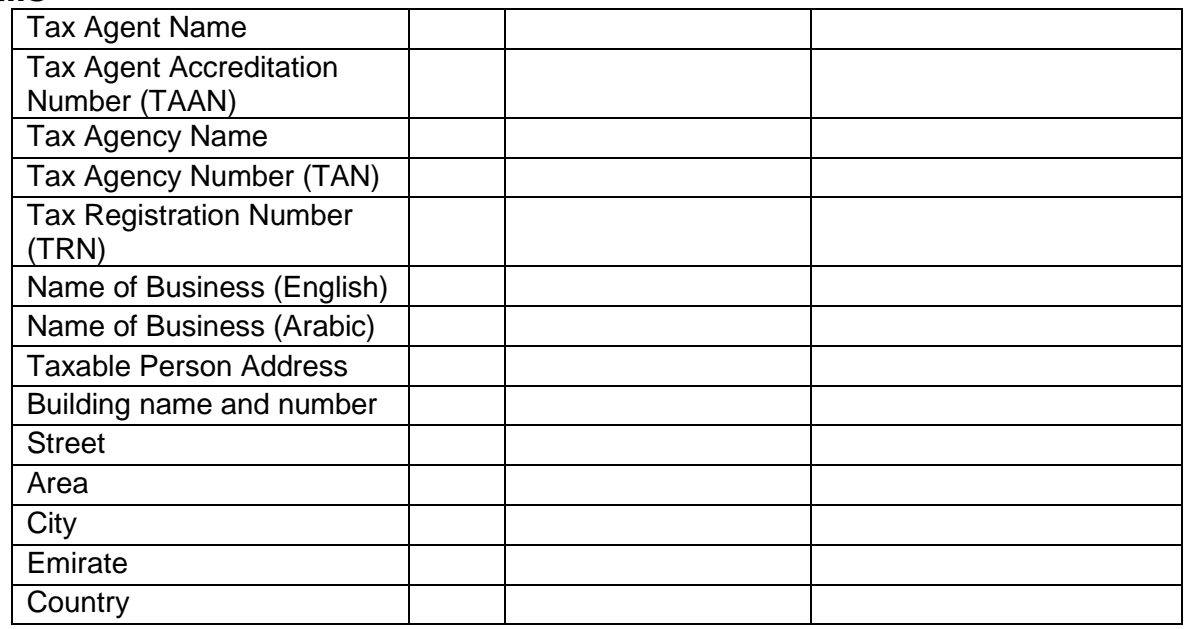

## **Excise Tax Return Period**

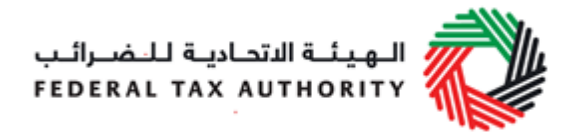

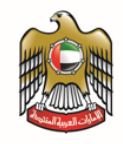

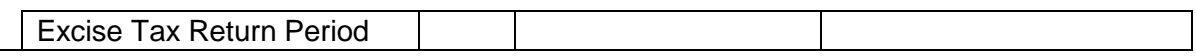

## **Calculation of Excise Tax due**

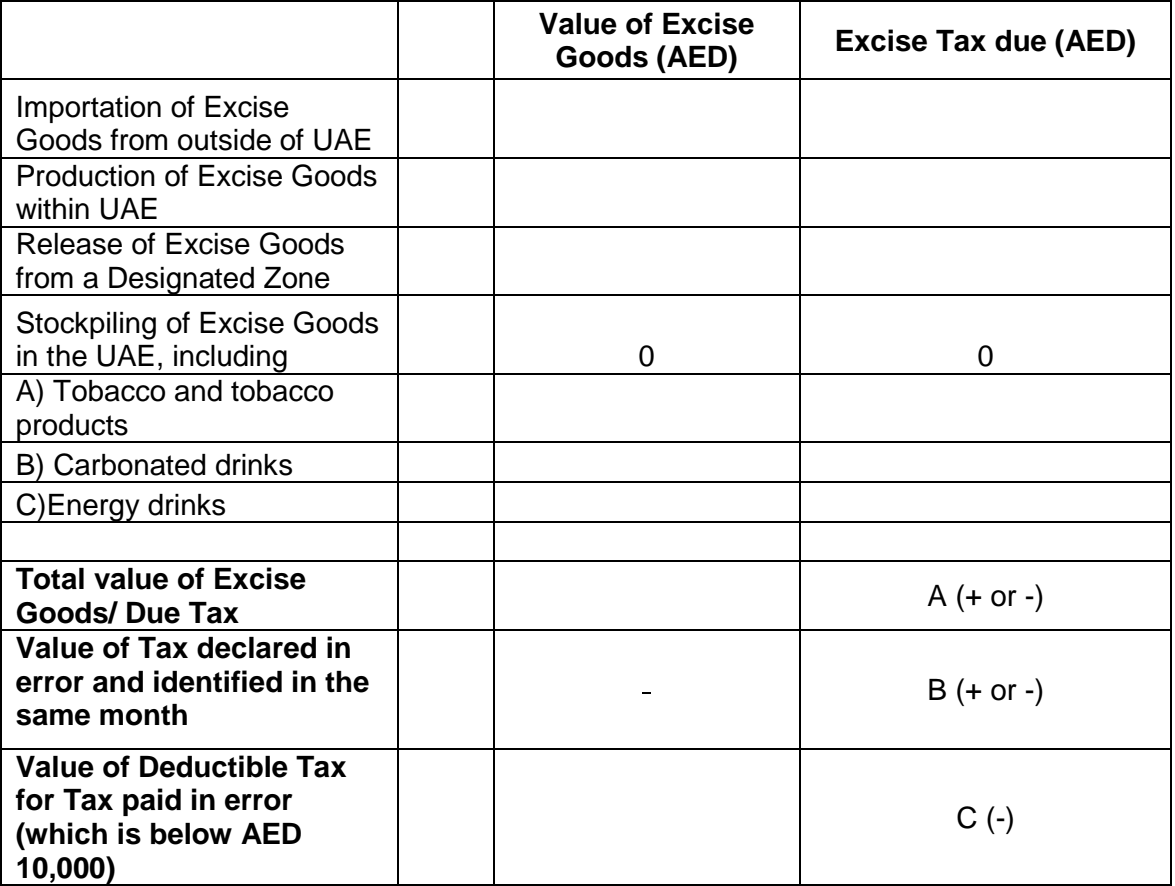

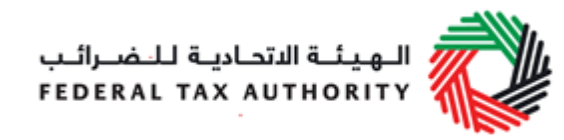

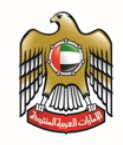

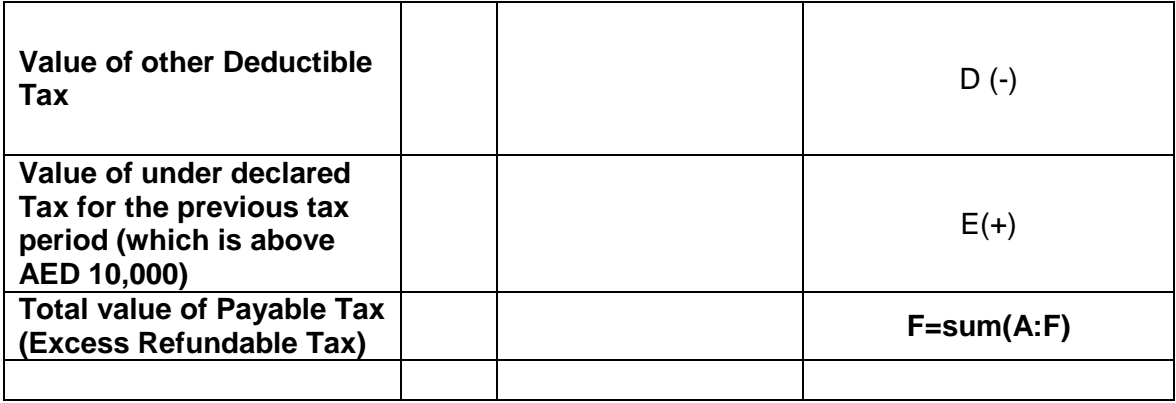

## **Declaration**

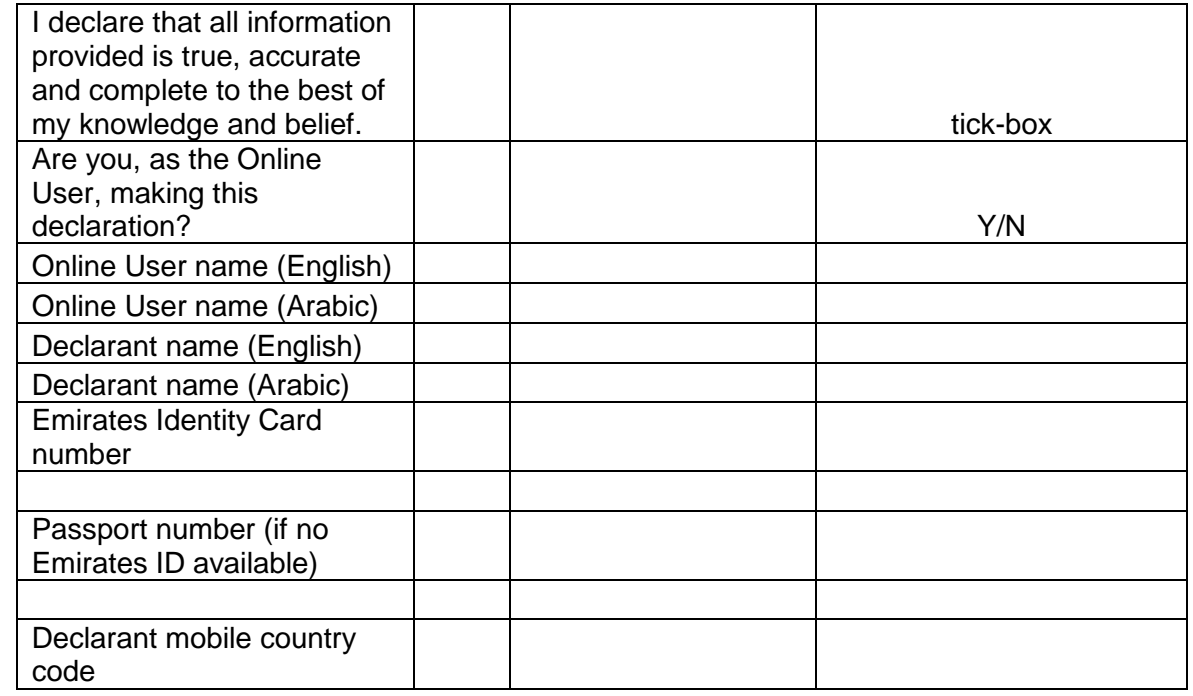

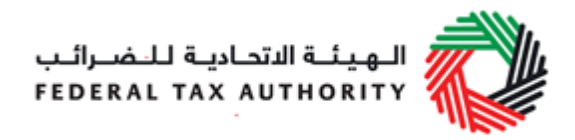

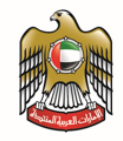

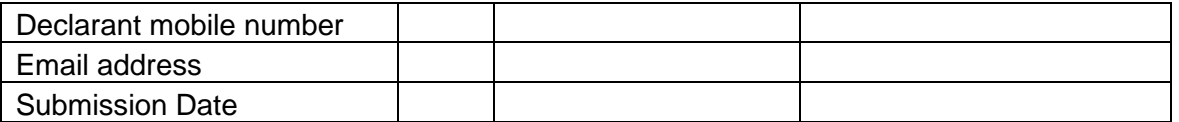

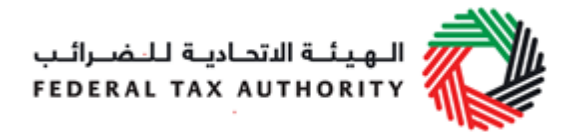

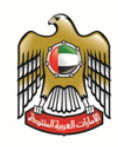

# **Glossary**

- 1. Audit: "An official inspection of an organization's accounts, typically by an independent body."
- 2. Organisation for Economic Cooperation and Development (OECD): "An intergovernmental economic organisation with 35 member countries, founded in 1960 to stimulate economic progress and world trade. It is a forum of countries describing themselves as committed to democracy and the market economy, providing a platform to compare policy experiences, seeking answers to common problems, identify good practices and coordinate domestic and international policies of its members"
- 3. Person: natural or legal person.
- 4. Software Vendors: Those companies that provide the tax accounting software
- 5. Tax Accounting Software: "Accounting software is an invaluable resource for modern business. Essentially, it is a 'set of procedures that includes internal mechanisms of control, books of accounts, and plans/charts of accounts that are all used for administering, recording, and reporting financial transactions." Tax accounting software therefore allows for the automation of all tax-based responsibilities, i.e. keeping track of records, payments, file returns, etc., saving businesses time and money.
- <span id="page-61-0"></span>6. Tax Registration Number: a unique number issued by the FTA for each Person registered for Tax purposes.
- 7. Reverse charges: a mechanism by which the Taxable Customer is obligated to pay the Tax due on behalf of the Supplier.
- 8. Deemed supplies: Anything considered as a supply and treated as a Taxable Supply according to the instances stipulated in the VAT law.
- 9. Disallowed expenses: expenses paid for the purchase of taxable supply of goods/services whereby the associated input tax is not recoverable
- 10.Credit notes: A written or electronic document in which the occurrence of any amendment to a Taxable Supply that reduces or cancels the same is recorded and the details pertaining to it.
- 11.AR cancel: reversal of account receivable
- 12.AP cancel: reversal of account receivable

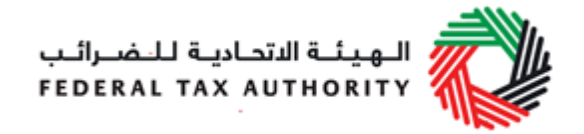

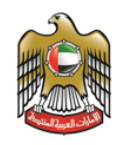

- 13.Cash book entries: journal entries related to cash receipts and payments including bank deposits and withdrawals
- 14.Journal entries: the record of financial data pertaining to business transactions in a journal such that the debits equals to the credits.
- 15.VAT rounding a specified method of calculation and stating the total amount to be paid if the Tax is less than one fils of a UAE Dirham
- 16.Deductible: The Excise Tax that has been paid, or considered as have been paid, by a Taxable Person.
- 17.Duty status of the stock: whether the stock stored within the warehouse is under duty suspension regime
- 18.Duty paid/unpaid: whether customs duty has already been paid for the stock stored within the warehouse
- 19.Physical location of the goods: where the goods are physically stored